# **З.А. ЗАЛИЛОВА**

# **ЭКОНОМЕТРИКА**

**Учебно-методическое пособие для студентов очной и заочной формы обучения**

# **МИНИСТЕРСТВО СЕЛЬСКОГО ХОЗЯЙСТВА РОССИЙСКОЙ ФЕДЕРАЦИИ**

# **ФЕДЕРАЛЬНОЕ ГОСУДАРСТВЕННОЕ БЮДЖЕТНОЕ ОРАЗОВАТЕЛЬНОЕ УЧРЕЖДЕНИЕ ВЫСШЕГО ОБРАЗОВАНИЯ БАШКИРСКИЙ ГОСУДАРСТВЕННЫЙ АГАРАРНЫЙ УНИВЕРСИТЕТ**

# **З.А. ЗАЛИЛОВА**

**Эконометрика**

**Учебно-методическое пособие**

**для студентов очной и заочной формы обучения**

## РЕЦЕНЗЕНТЫ:

## *Л.М. Кликич*

## **доктор экономических наук, профессор кафедры экономики аграрного производства ФГБОУ ВО «Башкирский ГАУ»**

Залилова З.А.

З 23 Эконометрика: учебно-методическое пособие. - Уфа: Башкирский ГАУ, 2015. –51 с.

В учебно-методическом пособии приведены общие рекомендации по изучению дисциплины «Эконометрика» студентами очной и заочной формы обучения, обучающихся по экономическим специальностям.

С целью приобщения студентов к реальной экономической ситуации в стране и непосредственно в Приволжском Федеральном округе и в Республике Башкортостан в пособии приведены данные официальной статистики с сайта Федеральной службы государственной статистики Российской Федерации.

Пособие состоит из теоретического материала, представленного в виде методических указаний; практического материала, представленного в виде заданий для решения во время лабораторно-практических занятий; заданий для самостоятельной работы студентов; тестовых вопросов для проверки сформированных знаний и литературы, необходимой для более глубокого изучения дисциплины.

> УДК 311 (07) ББК 60.6 (я7) З 23

© Башкирский государственный аграрный университет, 2015 © Залилова З.А., 2015

# **ОГЛАВЛЕНИЕ**

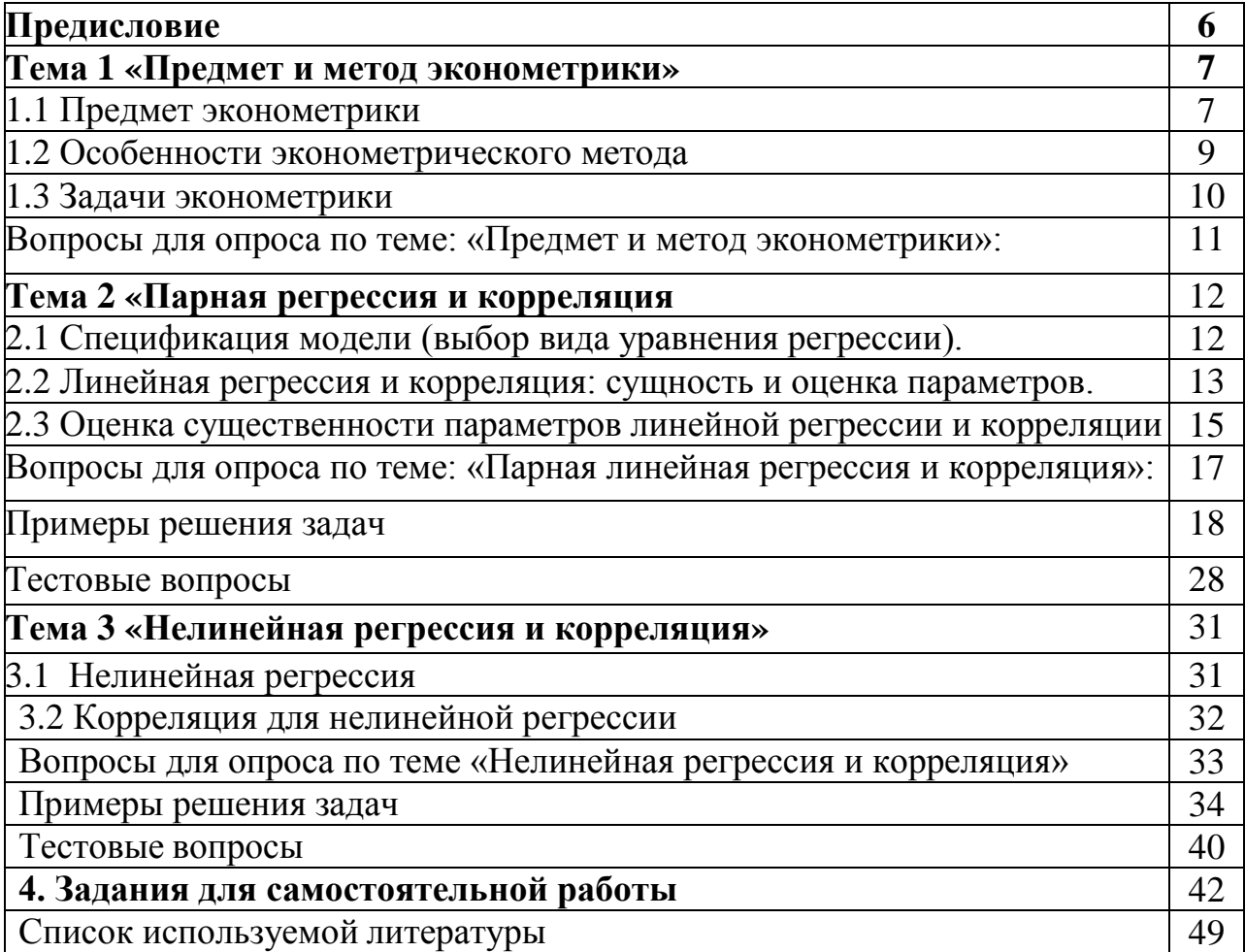

## ПРЕДИСЛОВИЕ

Учебно-методическое пособие «Эконометрика» создано с целью помочь студентам в процессе изучения дисциплины «Эконометрика». В нем отражены основные моменты теоретического материала, охарактеризованные реальными цифрами и показателями, для того чтобы студенты - будущие специалисты могли уметь пользоваться данными официальной статистики, научились применять эконометрические методы в своих исследованиях с пелью выявления тенденции развития, закономерностей, взаимосвязей  $\overline{M}$ прогнозирования на будущее.

В настоящем пособии материал разбит на 3 темы, каждая из которых содержит теоретические положения для студентов, где раскрыты основные категории и приведена методология расчета показателей. Приведены примеры решения типовых задач как вручную так и с использованием ППП Excel, самостоятельной работы, созданные на основе реальных задания для представленных фактических данных,  $\, {\bf B}$ статистических сборниках и периодической печати, на сайте Федеральной службы государственной статистики Российской Федерации, а также условных данных. В завершении каждой главы подготовлены списки вопросов для опроса и тестовые вопросы для проверки полученных знаний в процессе изучения той или иной темы.

Завершая обучение в учебном заведении по любой экономической специальности, каждый выпускник должен уметь правильно слышать и понимать информацию, которую ежедневно преподносят средства массовой информации, а также пользоваться данными официальной статистики. Именно в процессе изучения дисциплины «Эконометрика» студентам раскроются смыслы многих экономических терминов, с которыми он будет сталкиваться работы по выбранной специальности. ПОСТОЯННО  $\bf{B}$ процессе Знания эконометрических методов помогут студенту в становлении в будущем из него грамотного специалиста.

благодарность ABTOD выражает искреннюю своему научному руководителю – Рафиковой Нурие Тимергалеевне – доктору экономических наук, профессору кафедры статистики и информационных систем в экономике ФГБОУ ВО Башкирский ГАУ за постоянную поддержку и неоценимый вклад в своих учеников; рецензенту; председателю и членам методической комиссии экономического факультета, заведующей кафедрой статистики  $\mathbf{M}$ информационных систем в экономике ФГБОУ ВО Башкирский ГАУ за ценные замечания и пожелания по улучшению данного учебно- методического пособия.

## **1.1 Предмет эконометрики.**

### **1.2 Особенности эконометрического метода.**

#### **1.3 Задачи эконометрики.**

#### **1.1 Предмет эконометрики**

Курс эконометрики сегодня включен в учебные планы всех университетов разных стран по экономическим специальностям. В нашем университете также начинается обучение экономистов по специальностям «Бухгалтерский учет», «Финансы», «Прикладная информатика». Как пише известный статистик Елисеева И.И. свидетельством ее популярности и признания эконометрики является присуждение четырех нобелевских премий по экономике за цикл работ в этой области.

1) 1-ая премия 1969 г. Рагнару Фришу и Я.Тинбергену – за разработку математических методы анализа экономических процессов;

2) 2-ая премия 1980 г. – Л.Клейну за создание эконометрических моделей;

3) 3-я премия 1989 г. – Т.Хаавельмо за обоснование вероятностных основ эконометрики;

4) 4-ая премия 2000 г. двум американским ученым Дж.Хекману и Д.Макфаддену – за описание методов анализа выборок.

Термин «эконометрика» был введен в 1926 г. норвежским экономистом Рагнаром Фришем. В буквальном переводе этот термин означает «измерения в экономике». Так, Э.Маленво придерживался широкого понимания, когда к эконометрике относят все, что связано с измерениями в экономике.

Ученые считают, появление эконометрики является следствием междисциплинарного подхода к изучению экономики. В то же время эконометрика – это самостоятельная дисциплина, объединяющая совокупность теоретических результатов, приемов, методов и моделей, позволяющих на базе экономической теории, экономической статистики и математикостатистического инструментария придавать количественное выражение общественным закономерностям. Как показывает опыт, каждая из трех отправных точек – статистика, экономическая теория, математика – необходимое, но не достаточное условие для понимания количественных соотношений в экономике. Это – единство всех трех составляющих, и это единство образует эконометрику.

Таким образом, суть эконометрики состоит в синтезе экономики, статистики и математики.

Эконометрика – это наука, которая дает количественное выражение взаимосвязей экономических явлений и процессов. Эконометрика прошла сложный путь зарождения и выделения в самостоятельную область знания. Она берет свое начало от английского экономиста В.Петти, с которым связывают научное направление, называемое «политической арифметикой». Политические арифметики относятся к описательному направлению. На основе цифр и фактов

они ставили своей целью достичь в экономике того, что И.Ньютон достиг в физике. Вероятностная природа экономических явлений еще была не осознана. Был сформулирован закон Кинга Г., показывающий закономерность спроса на основе соотношения между урожаем зерновых и ценами на зерно.

Большую роль сыграло математическое направление в статистике англичан Ф.Гальтона, Ф.Эджворда, К.Пирсона, В.Госсета, Р.Фишера и других.

Особую роль сыграли работы Ф.Гальтона по применению регрессии в биологических исследованиях, работы Дж.Э.Юла по множественной регрессии, теория малых выборок В.Госсета (псевдоним «Стьюдент»), работы Р.Фишера по основам статистического анализа. Эти разработки математической статистики имели значительное влияние на будущие достижения в эконометрике.

В первой половине ХХ века эконометрика получила дальнейшее развитие в работах неоклассиков – А.Маршалла, С.Джевонса, К.Менгера. Первой работой, которая может быть названа эконометрической – книга американского ученого Г.Мура «Законы заработной платы; эссе по статистической экономике» (1911). В своей работе он использовал все достижения теории корреляции, регрессии, анализа динамических рядов.

К этому времени относится первое применение итальянским ученым Р.Бенини (1862-1956) метода множественной регрессии для оценки функции спроса. Значительным вкладом в развитие эконометрики явились исследования по цикличности в экономике – К.Жюгляр, Н.Кондратьев.

Значительный вехой в формировании эконометрики явилось построение экономических барометров, прежде всего так называемого гарвардского барометра. Три кривые: кривая А – фондовый рынок, В – товарный рынок, С денежный рынок. Эти рынки между собой взаимосвязаны. Поэтому максимум кривой А обычно должен был совпадать с минимумом кривой С.

В дальнейшем основным методом макроэкономического анализа становится метод «Затраты-выпуск» В.В.Леонтьева (1906-1999). К 30-м гг. сложились все предпосылки для выделения эконометрики в отдельную науку. В 1930 г. по инициативе И.Фишера, Р.Фриша, Я.Тинбергена и других было создано на заседании Американской ассоциации развития науки эконометрическое общество, на котором норвежский ученый Р.Фриш дал новой науке название – эконометрика. С 1933 г. под редакцией Р.Фриша стал издаваться журнал «Эконометрика».

В 1941 г. появился первый учебник по эконометрике, который был создан Я.Тинбергеном (1913-1994). В эти годы вплоть до 70-х годов ХХ века эконометрика понималась как эмпирическая оценка моделей, разработанных экономической теорией. В 70-х годах экономическая теория потеряла свое решающее значение. Другим важным событием явилось появление компьютеров. Существенное развитие получил статистический анализ временных рядов: ARIMA- модель в 1970 г. (Т.Бокс и Т.Дженкинс). В 1980 г. К.Симс - VAR – модели, метод коинтеграции – С.Йохансеном (1990 г.).

В настоящее время эконометрика располагает огромным разнообразием типов моделей.

В наше время эконометрика - одна из базовых дисциплин в подготовке экономистов. До перехода к рыночной экономике эконометрика (эконометрия) считалась особым направлением буржуазной экономической теории, состоящее в использовании математики при исследовании экономики. В СССР она развивалась в основном в рамках статистики экономико-математических методов и моделей.

## 1.2 Особенности эконометрического метода

Методы эконометрики охватывают весь цикл решения экономической задачи - от ее постановки до содержательной интерпретации результатов статистического анализа. При этом экономическая теория используется как содержательной постановке задачи для при выявления объективно существующих законов и взаимосвязей между экономическими показателями. так и на конечном этапе исследования при интерпретации результатов исследования.

Что касается экономической статистики, то в рамках эконометрики в первую очередь интересуются вопросами информационного обеспечения анализируемой эконометрической модели: выбор и обоснование показателей, способов их измерения, определение плана статистического обследования.

Статистический подход к эконометрическим измерениям является доминирующим. Становление  $\mathbf{M}$ развитие эконометрического метода происходит на основе так называемой высшей статистики (математикостатистический инструментарий):

- на методах парной и множественной регрессии; парной, частной и множественной корреляции; выделении тренда и других компонент временного ряда;

- на статистическом оценивании;

- на основе конфлюэнтного анализа позволяющего изучить целую иерархию регрессий между всеми сочетаниями переменных (Р.Фриш в 1934 г.);

- метод путевого анализа С. Райта как одного из разновидностей структурного моделирования, т.е. на построении графика связей и рекурсивной системы уравнений.

Эконометрика - это искусство разработки и предвидения экономических нормативов, прогнозов, гипотез. Эти экономические расчеты связаны с риском. Для уменьшения ошибок эконометрика разрабатывает эффективные методы их оценки.

Эконометрика основывается на рассмотрении двух типов выборочных данных - пространственных и временных.

пространственной выборкой понимают территориальные данные Под экономических явлений в данный момент или период времени, например, данные по различным предприятиям, фирмам об объеме производства, численности работников, о наличии основных фондов.

Временной ряд характеризует один и тот же объект, но за разные периоды или промежутки времени. Например, ежедневный курс доллара США, ежеквартальные данные об остатке оборотных средств и т.д.

Переменные, участвующие в эконометрических моделях любого типа подразделяются на:

- экзогенные (независимые) – переменные, значения которых задаются извне, в определенной степени они являются управляющими (X);

- эндогенные (зависимые) – переменные, значения которых определяются внутри модели, или взаимозависимые (У);

- лаговые - экзогенные или эндогенные переменные, датированные предыдущими моментами времени (Xt-1, Yt-1);

- предопределенные – лаговые и текущие экзогенные переменные (Xt, Xt-1), а также лаговые эндогенные переменные  $(Y_{t-1})$ .

Можно выделить три основных класса моделей - это модели временных рядов, регрессионные модели с одним уравнением, системы одновременных уравнений.

К моделям временных рядов, представляющих собой зависимость результативного признака от времени, относятся модели:

(зависимости результативного признака тренда  $\overline{O}$ трендовой компоненты):

- сезонности (зависимости результативного признака от сезонной компоненты);

- тренда и сезонности.

К моделям временных рядов, представляющих собой зависимость результативного признака от переменных, датированных другими моментами времени, относятся модели:

- с распределенным лагом (объясняющие поведение результативного признака в зависимости от предыдущих значений факторных переменных);

- авторегрессии (объясняющие поведение результативного признака в зависимости от предыдущих значений результативных переменных);

- ожидания (объясняющие поведение результативного признака в результативных зависимости будущих значений факторных  $\overline{O}$ ИЛИ переменных).

## 1.3 Задачи эконометрики

Осуществление радикальных реформ при переходе к рыночной проведения экономике требует эконометрических расчетов будущих результатов хозяйственной деятельности и обоснования путей их достижения. В рыночных условиях каждое предприятие должно определить стратегию своей хозяйственной деятельности, как на ближайшую, так и на отдаленную перспективу.

Основными задачами эконометрических исследований является:

процесса  $\left( \right)$ Обоснование Принятия управленческих решений (многовариантность, наличие неопределенности, оценку влияния факторов на каждый отдельный вариант и т.д.).

2) Выбор наилучшего варианта с помощью с помощью эконометрических метолов.

3) Оценка направленных действий специалистов на достижение экономической эффективности хозяйственной деятельности.

Прогнозирование 4) путей развития макро-микроэкономических факторов хозяйственной деятельности.

Известный  $(1929-1999)$ эконометрист Цви Гриллихес писал. одновременно эконометрика является нашим телескопом и нашим микроскопом для изучения окружающего экономического мира.

При всем стремлении к наилучшему описанию связей приоритет отдается качественному анализу. В качестве этапов эконометрического исследования следует указать:

1) постановку проблемы (постановочный этап);

2) получение данных, анализ их качества (информационно - априорный этап):

3) спецификацию модели, т.е. формулировка вида модели, исходя из соответствующей теории связи между переменными (идентификация модели);

4) оценку параметров и проверка адекватности модели (верификация модели);

5) интерпретацию результатов.

Основной базой данных для эконометрических исследований являются данные официальной статистики и бухгалтерского учета.

# ВОПРОСЫ для опроса по теме: «Предмет и метод эконометрики»:

- 1. Что изучает предмет эконометрика?
- 2. В каком году и кому была вручена первая нобелевская премия в области эконометрики?
- 3. В каком году и кому была вручена вторая нобелевская премия в области эконометрики?
- 4. Кем был издан первый учебник по эконометрике?
- 5. Что собой представляют экзогенные переменные?
- 6. Что собой представляют эндогенные переменные?
- 7. Что собой представляют лаговые переменные?
- 8. Понятие авторегрессии?
- 9. Как вы понимаете переменные ожидания?
- 10. Какие существуют модели временных рядов?
- 11. Какие типы совокупностей вам известны?
- 12. Как понимается вами пространственная совокупность?
- 13. Как понимается вами временная совокупность?
- 14. Перечислите этапы эконометрических исследований?
- 15. Какая переменная является результативной?
- 16. Какая переменная является факторной?
- 17. Что является основной базой данных для эконометрических исслелований?
- 18. С какой целью проводятся эконометрические исследования?

# 2. Парная регрессия и корреляция в эконометрических исследованиях

2.1 Спецификация модели (выбор вида уравнения регрессии).

```
2.2 Линейная регрессия и корреляция: сущность и оценка параметров.
```
# 2.3 Оценка существенности параметров линейной регрессии и корреляции.

# 2.1 Спецификация модели (выбор вида уравнения регрессии).

Для исследования взаимосвязей в настоящее время наиболее широко применяется корреляционно-регрессионный анализ. Этот метод является достаточно мощным и универсальным, поскольку разработаны пакеты прикладных программ для выполнения расчетов на ЭВМ. Несмотря на такое признание методы корреляционно-регрессионного анализа не нашли пока широкого применения в практике экономической работы  $\overline{M}$ требуют дальнейшего углубления и усовершенствования.

Впервые слова «корреляция» и «регрессия» ввел в статистику английский биолог и статистик Френсис Гальтон. Он исследовал закономерности наследственности и установил, что количественные признаки родителей у потомков снижались, «регрессировали к среднем величинам по совокупности». Эта связь была названа регрессией. «Полная регрессия» у Гальтона была равнозначна отсутствию связи - корреляции. Корреляция (англ. correlation) соотношение, соответствие - взаимосвязь между признаками, состоящая в изменении средней величины одного из них в зависимости от значения другого.

Различают простую и множественную регрессии.

Простая (парная) регрессия представляет собой функцию (регрессию) между двумя переменными у и х, т.е. модель вида

## $\tilde{v} = f(x)$ ,

где ў - зависимая переменная (результативный признак)

 $x$  – независимая переменная, признак-фактор.

Множественная регрессия представляет собой регрессию результативного признака с двумя и большим числом факторов, т.е. модель вида:

$$
\widetilde{y} = f(x, x_2, \dots, x_n)
$$

Эконометрическое исследование начинается со спецификации модели, т.е. с подбора вида модели, исходя из соответствующей теории связи между переменными.

В первую очередь из всего круга факторов необходимо выделить наиболее существенные. Парная регрессия достаточна, если имеется один главный фактор.

В каждом отдельном случае у складывается из двух слагаемых:

$$
\widetilde{y}_i = \widetilde{y}_{xi} + E_i,
$$

где ў, - фактическое значение результативного признака;

 $\tilde{v}_{\rm vi}$ - теоретическое значение результативного признака, рассчитанное исходя из соответствующей математической функции связи у и х, т.е. из уравнения регрессии;

 $E_i$  - случайная величина, характеризующая отклонения фактического значения результативного признака от теоретического, определенного по уравнению регрессии.

Случайная величина  $E$  называется также возмущением. Она включает в модели факторов, т.е. спецификации модели; влияние: не учтенных случайных ошибок выборочного характера исходных из-за ланных: особенностей измерения.

От правильно выбранной спецификации модели зависит величина случайных ошибок, она тем меньше, чем в большей мере теоретические значения  $\tilde{y}_r$  приближаются  $y_i$ .

К ошибкам спецификации относится и недоучет в уравнении регрессии какого-либо существенного фактора, т.е. использование парной регрессии вместо множественной.

Имеют место также ошибки выборки в силу неоднородности исходной статистической совокупности. Если совокупность неоднородна, то уравнение регрессии не имеет практического смысла. Аномальные единицы совокупности исключают. Наибольшую опасность в практике использования регрессии имеют ошибки измерения, которые практически сводят на нет все усилия по количественной оценке связи. Предполагая, что ошибки измерения сведены к минимуму основное внимание в эконометрическом исследовании уделяется ошибкам спецификации.

# 2.2 Линейная регрессия и корреляция: сущность и оценка параметров.

Линейная регрессия имеет наиболее широкое применение. Основная причина этого состоит в том, что многие зависимости, нелинейные на большом интервале значений фактора близки к линейным на реально наблюдаемом небольшом интервале вариации.

Параметр а определяем как точку пересечения линии регрессии с осью  $0v$ , а параметр в оценим, исходя из угла наклона линии регрессии, как  $d\nu/dx$ , где  $dy$  приращение результата у, а  $dx$  – приращение фактора x.

Классически оценка параметров линейной регрессии основана на методе наименьших квадратов (МНК).

 $\sum (y_i - \tilde{y}_x)^2 \rightarrow \min$ 

Чтобы определить минимум функции, надо вычислить частные производные по каждому из параметров *а* и *в* и приравнять их к 0.

 $S = \sum (y_i - \tilde{y}_x)^2 = \sum (y - a - \alpha x)^2$ 

преобразуя формулу получим систему нормальных уравнений для оценки параметров а и в.

#### Из первого уравнения, разделим все

 $\begin{cases} na + e \sum x = \sum y \\ a \sum x + e \sum x^2 = \sum xy \end{cases}$ 

параметры на *п* получим  $a = \overline{y} - \overline{ax}$ 

$$
e = \frac{\text{cov}(x, y)}{\sigma_x^2}
$$
  
\n
$$
\text{cov}(x, y) = \overline{yx} - \overline{y} * \overline{x}
$$
  
\n
$$
\sigma_x^2 = \overline{x^2} - \overline{x}^2
$$
  
\n
$$
\text{non} \ y \text{ with: } e = \frac{\overline{yx} - \overline{y} * \overline{x}}{\overline{x^2} - \overline{x}^2};
$$

Параметр в называется коэффициентом регрессии. Формально а значение  $y$  при  $x = 0$ . Параметр *а* может не иметь экономического содержания. Интерпретировать можно лишь знак при параметре *a*. Если  $a > 0$ , то относительное изменение  $V_v < V_x$ .

Коэффициент регрессии в показывает, на какую величину в среднем различаются значения результативного признака у при различии фактора х на единицу его измерения.

Следует отметить, что в - величина именованная, ее численное значение зависит от единиц измерения признаков. Поэтому по значению в нельзя судить о большей или меньшей тесноте связи. Теснота парной линейной корреляционной связи может быть измерена корреляционным отношением - *n*. При использовании линейной регрессии в качестве такого показателя выступает линейный коэффициент корреляции -  $u_{xy}$ . Этот показатель представляет собой стандартизованный коэффициент регрессии, T.e. коэффициент, выраженный не в абсолютных единицах измерения признаков, а в долях среднего квадратического отклонения фактического и результативного признака:

$$
u_{xy} = \epsilon \frac{\sigma_x}{\sigma_y} = \frac{\text{cov}(x, y)}{\sigma_x \sigma_y} = \frac{\overline{yx} - \overline{y} * \overline{x}}{\sigma_x \sigma_y}
$$

Коэффициент корреляции был предложен английским статистиком Карлом Пирсоном (1857-1936).

Коэффициент парной корреляции показывает, на какую часть своего СКО изменяется в среднем результативный признак у при изменении факторного признака х от его среднего значения на величину своего СКО.

В отличие от коэффициента регрессии в коэффициент корреляции не зависит от принятых единиц измерения, а стало быть, он сравним для любых признаков.

Линейный коэффициент корреляции находится в границах  $-1 \le u_{xy} \le 1$ .

Если коэффициент регрессии  $\epsilon > 0$ , то  $0 \le u_{xy} \le 1$ , и, наоборот, при  $\epsilon < 0$ , TO  $-I \leq u_{xy} \leq 0$ .

Если коэффициент корреляции равен 0, то это означает полное отсутствие связи. Чем ближе коэффициент корреляции к 1, тем теснее связь между изучаемыми признаками. Если коэффициент корреляции равен 1, то это максимально тесная связь, т.е. зависимость функциональная. Отрицательное значение коэффициента корреляции свидетельствует об обратной зависимости между факторам и результатом. Для характеристики силы связи используют шкалу Чеддока.

|                | таолица 2.1 шкала чеддока |                                               |
|----------------|---------------------------|-----------------------------------------------|
| Теснота связи  |                           | Значение коэффициента корреляции при наличии: |
|                | прямой связи              | обратной связи                                |
| Слабая         | $0,1-0,3$                 | $(-0,1)-(-0,3)$                               |
| Умеренная      | $0,3 - 0,5$               | $(-0,3)-(-0,5)$                               |
| Заметная       | $0,5-0,7$                 | $(-0,5)-(-0,7)$                               |
| Высокая        | $0,7-0,9$                 | $-(-0,9)$<br>$(-0,7)$                         |
| Весьма высокая | $0.9 - 0.99$              | $(-0.99)$<br>$(-0,9)$                         |

 $T_2$   $\sigma$   $\pi$   $\mu$   $\sigma$   $\sigma$  1 III $\mu$  $\sigma$  $\sigma$  $\sigma$  U $\sigma$  $\pi$  $\sigma$  $\sigma$ 

Квадрат коэффициента корреляции называется коэффициентом детерминации, он характеризует долю дисперсии результативного признака у, объясняемую регрессией, в общей дисперсии результативного признака.

 $u_{yx}^2 = \frac{\sigma_y^2 06 \text{b} \text{b} \text{c} \text{h}}{\sigma_y^2 06 \text{m} \text{a} \text{m}}$ 

Соответственно величина  $1 - y_2$  характеризует долю дисперсии  $y$ , вызванную влиянием остальных, не учтенных в модели факторов. Величина коэффициента детерминации служит одним из критериев оценки качества линейной молели.

## 2.3 Оценка существенности параметров линейной регрессии и корреляции

После того как найдено уравнение линейной регрессии проводится оценка значимости как уравнения в целом, так и отдельных его параметров.

Оценка значимости уравнения регрессии в целом дается с помощью Fкритерия Фишера. При этом выдвигается нулевая гипотеза, что коэффициент регрессии  $\epsilon = 0$ , и следовательно, фактор *х* не оказывает влияния на результат  $\mathcal{Y}$ .

Расчету F-критерия предшествует анализ дисперсии. Центральное место занимает разложение общей дисперсии результативного признака у от среднего значения  $\bar{v}$ , на лве части – объясненную и необъясненную.

$$
\sum (y - \overline{y})^2 = \sum (\widetilde{y}_x - \overline{y})^2 + \sum (y - \widetilde{y}_x)^2
$$

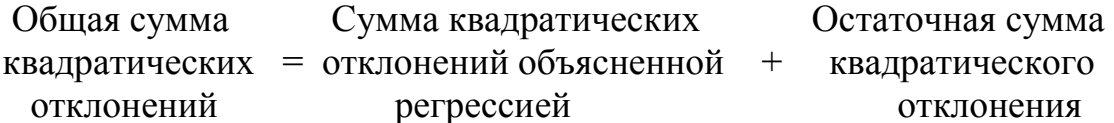

Число степеней свободы

$$
n-l=1+(n-2)
$$

Разделив каждую сумму квадратов на соответствующее ей число степеней свободы, получим средний квадрат отклонений.

$$
\mathcal{A}_{\text{of }u_{\text{H}}} = \frac{\sum (y - \bar{y})^2}{n - 1};
$$
\n
$$
\mathcal{A}_{\text{down}} = \frac{\sum (\tilde{y}_x - \bar{y})^2}{1};
$$
\n
$$
\mathcal{A}_{\text{ocm}} = \frac{\sum (y - \tilde{y}_x)^2}{n - 2}.
$$

Определение дисперсии на одну степень свободы приводит их к сопоставимому виду. Сопоставляя факторную и остаточную дисперсии в расчете на одну степень свободы, получим F-критерий:

$$
F = \frac{\mathcal{A}_{\phi a \kappa m}}{\mathcal{A}_{\sigma c m}}
$$
, для проверки нулевой гипотезы:  

$$
H_o: \mathcal{A}_{\phi a \kappa m} = \mathcal{A}_{ocm}.
$$

Английским статистиком Снедекором разработаны таблицы критических значений F отношений при разных уровнях существенности  $\alpha = 0.05$  нулевой гипотезы и различном числе степеней свободы.

Если  $F_{\phi a\kappa} > F_{m a\delta a} H_o$  отклоняется.

Величина F-критерия связана с коэффициентом детерминации:

$$
F = \frac{r^2}{1 - r^2} (n - 2).
$$

Оценка параметров а и в производится с помощью стандартной ошибки коэффициента регрессии, которая определяется по формуле:

$$
m_{\scriptscriptstyle g} = \sqrt{\frac{\left(y - \widetilde{y}_x\right) : \left(n - 2\right)}{\sum \left(x - \overline{x}\right)^2}} = \sqrt{\frac{A_{ocm}}{\sum \left(x - \overline{x}\right)^2}}
$$

После определяется фактическое значение *t*-критерия Стьюдента:  $t_e = \frac{6}{me}$ , который затем сравнивается с  $t_{\text{ma6n}}$  при определенном уровне значимости  $\alpha$  и числе степеней свободы (*n* - 2).

Этот же результат можно получить:  $t<sub>s</sub> = \sqrt{F}$ .

Доверительный интервал для коэффициента регрессии  $\epsilon \pm t_{\text{me}}$ .

Стандартная ошибка параметра  $\alpha$  по формуле:

$$
m_a = \sqrt{\frac{\sum (y - \bar{y}_x)^2}{n - 2}} * \frac{\sum x^2}{n \sum (x - \bar{x})^2} = \sqrt{A_{ocm}} * \frac{\sum x^2}{n \sum (x - \bar{x})^2}; \qquad t_a = \frac{a}{m_a}.
$$

Значимость линейного коэффициента корреляции проверяется на основе величины ошибки коэффициента корреляции:

$$
m_r = \sqrt{\frac{1 - r_2}{n - 2}}
$$

Фактическое значение t-критерия Стьюдента определяется следующим образом:

$$
t_r = \frac{r}{\sqrt{1 - r^2}} * \sqrt{n - 2}
$$

Данная формула свидетельствует, что в парной линейной регрессии  $t_r^2 = F$ .

Если коэффициент корреляции близок к единице, то распределение его оценок отличается от нормального или распределения Стьюдента, так как он ограничен величиной 1.

Показателем силы влияния фактора на результат является коэффициент эластичности:  $\partial = f'(x) \cdot \frac{x}{x}$ 

Средний коэффициент эластичности показывает, на сколько процентов в среднем по совокупности изменится результат У от своей средней величины при изменении фактора Х на 1 % от своего среднего значения. Для прямолинейной зависимости коэффициент эластичности рассчитывается по формуле: Э =  $(a+bx)$   $\cdot \frac{\overline{x}}{\overline{y}} = b \cdot \frac{\overline{x}}{\overline{y}}$ 

Чтобы оценить качество модели в целом, можно определить среднюю ошибку аппроксимации:

$$
A = \frac{1}{n} \sum \left| \frac{y - \widetilde{y}_x}{y} \right| * 100\%
$$

Модель считается подобранной достаточно хорошо, если средняя ошибка аппроксимации не превышает 8-10%.

#### ВОПРОСЫ для опроса

## по теме: «Парная линейная регрессия и корреляция»:

- 1. Какие виды регрессии известны?
- 2. Как вами понимается простая регрессия?
- 3. Как вами понимается множественная регрессия?
- 4. Спецификация модели что это?
- 5. Когда уравнение регрессии не имеет практического смысла?
- 6. Перечислите основные методы выбора вида функции?
- 7. Во сколько раз число наблюдений (п)должно превышать количество факторов?
- 8. В чем заключается суть метода наименьших квадратов?
- 9. Что собой представляет корреляционное поле?
- 10. Назовите простейшее уравнение корреляционной связи?
- 11. Какой коэффициент показывает тесноту связи в парной регрессии?
- 12. Какие значения может принимать коэффициент корреляции?
- 13. Для чего производится расчет коэффициента детерминации в парной линейной регрессии?
- 14. Как можно определить значимость уравнения регрессии в целом?
- 15. Как можно определить значимость параметров уравнения регрессии?
- 16. Для чего рассчитывается F критерий Фишера.
- 17. Что показывают доверительные интервалы?

**Задание 2.1** По регионам Приволжского федерального округа за 2014 год изучается зависимость стоимости квадратного метра жилья от уровня безработицы населения. Исходные данные представлены в таблице 2.2.

Таблица 2.2 Исходные данные для корреляционно-регрессионного анализа зависимости стоимости 1 кв метра жилья на вторичном рынке по всем типам квартир от уровня безработицы в регионе за 1 квартал 2014 г.

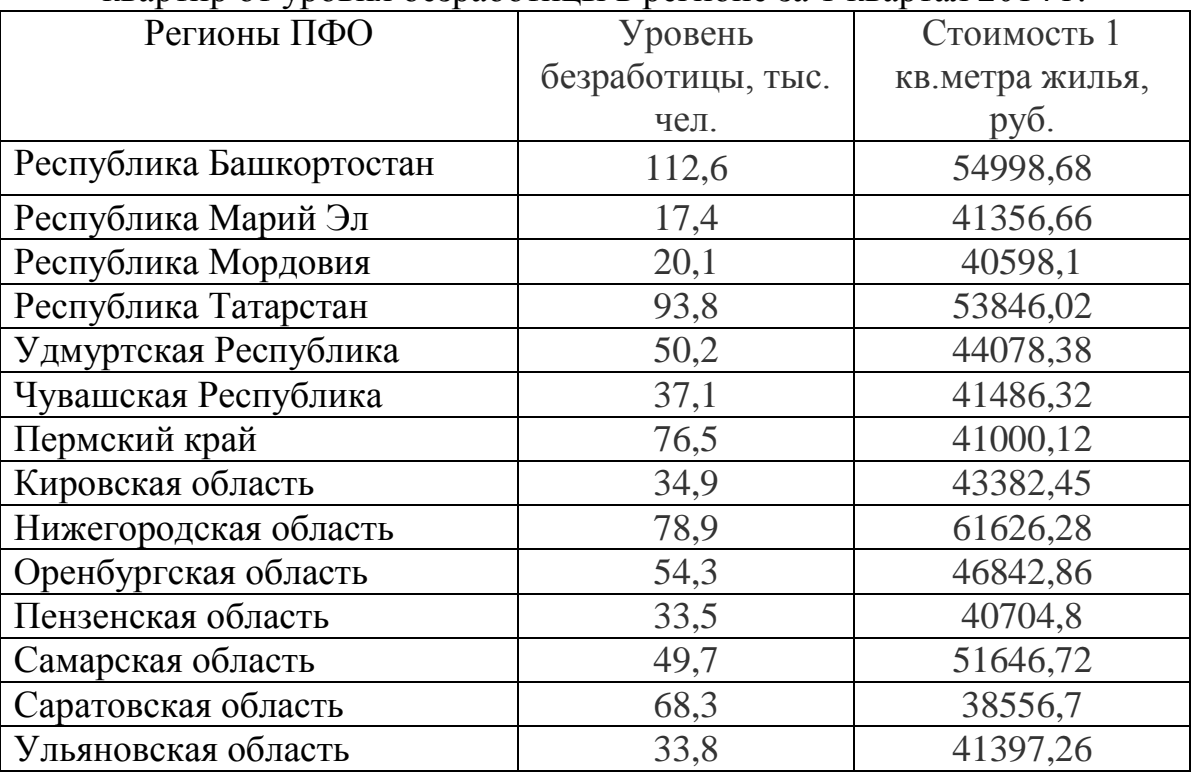

## **Задание:**

1) Для характеристики зависимости стоимости жилья от величины безработицы населения рассчитать параметры линейной функции.

2) Определить средний коэффициент эластичности.

3) Рассчитать коэффициент корреляции.

4) Оценить значимость модели через показатель детерминации, среднюю ошибку аппроксимации и F-критерий Фишера.

5) С вероятностью 0,95 указать доверительный интервал ожидаемого значения величины стоимости жильяв предположении роста уровня безработицы населения на 10,0% от своего среднего уровня и найти доверительный интервал прогноза.

6) Проанализировать все рассчитанные показатели.

#### **РЕШЕНИЕ:**

1) Параметры *a* и *b* линейной регрессии  $\tilde{y} = a + b \cdot x$  рассчитываются с помощью метода наименьших квадратов. Для этого решим систему нормальных уравнений.

$$
\begin{cases} na + b \sum x = \sum y; \\ a \sum x + b \sum x^2 = \sum xy \end{cases}
$$

,<br>,

По исходным данным определим  $\sum y, \sum x, \sum y \cdot x, \sum x^2, \sum y^2$ в расчетной таблице 2.3 (единицы измерения по стоимости жилья переведены в тыс. руб. для удобства расчетов)

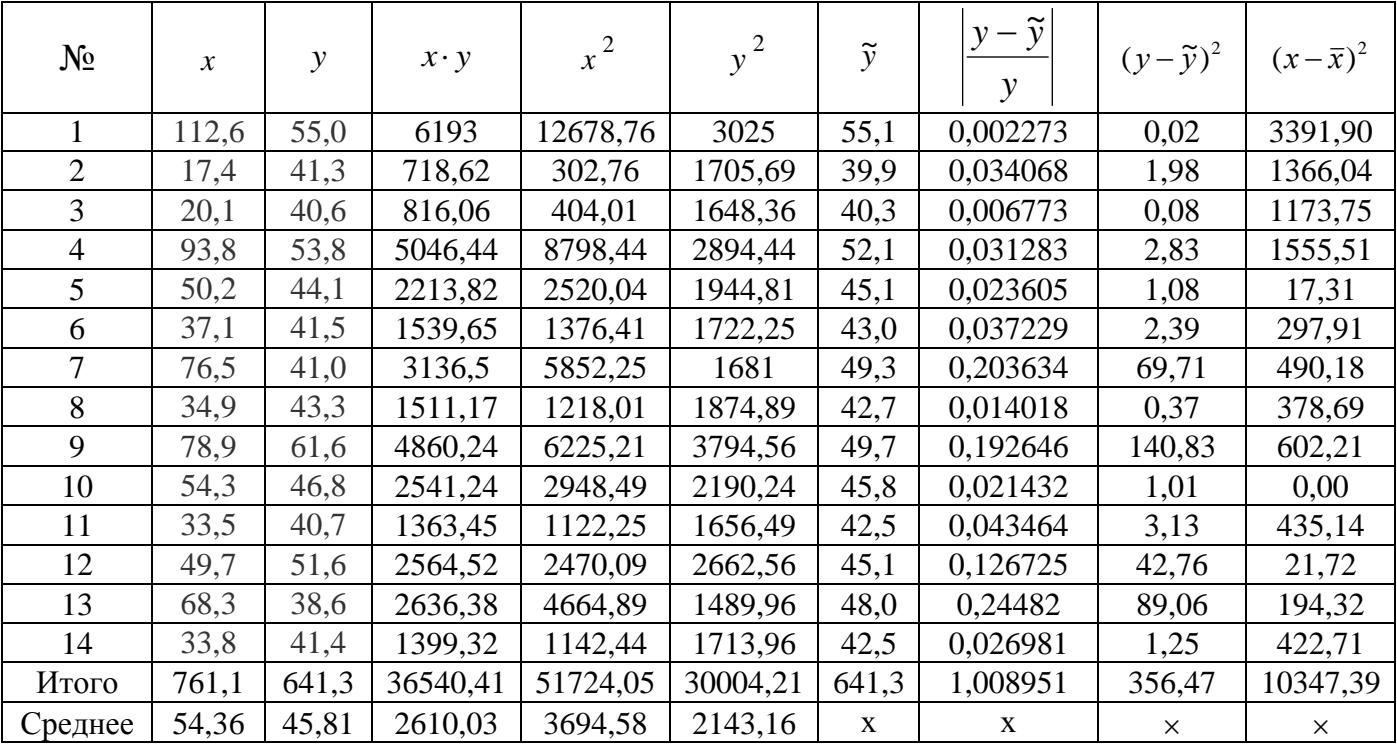

Таблица 2.3 Расчет показателей парной линейной регрессии и корреляции

Система нормальных уравнений составит:

 $\overline{\mathcal{L}}$ ┤  $\int$  $+51724,05b =$  $+761,1b=$  $761,1a + 51724,05b = 36540,41.$  $14a + 761,1b = 641,3;$  $a + 51724,05b$  $a + 761,1b$ 

Решив систему, получим: *a* = 37,109; *b* = 0,16. Уравнение линейной регрессии имеет вид:  $\widetilde{y} = 37,109 + 0,16 \cdot x$ .

Параметры уравнения можно определить и по следующим формулам:

$$
b = \frac{\text{cov}(x, y)}{\sigma_x^2} = \frac{\overline{yx} - \overline{y} \cdot \overline{x}}{\overline{x}^2 - \overline{x}^2}
$$

$$
b = \frac{2610, 03 - 45, 81 * 54, 36}{3694, 58 - 54, 36 * 54, 36} = 0,162
$$

 $a = \overline{y} - b \cdot \overline{x} = 45.81 - 0.162*54.36 = 37.004$ 

Однако, оперируя средними величинами, мы можем столкнуться с ошибками округления. Действительно, как видно, параметры *а* и *b*, рассчитанные двумя способами не совпадают. В дальнейшем при решении мы будем использовать значения параметров, полученные при решении системы нормальных уравнений.

Величина коэффициента регрессии  $b = 0.16$  означает, что с ростом численности безработных на 1 тыс.. величина стоимости 1 кв. метра жилья увеличится в среднем на 0,16 тыс. руб. или на 16000 руб.

2) Средний коэффициент эластичности для линейной регрессии находится по формуле:

$$
\overline{3} = b \cdot \frac{\overline{x}}{\overline{y}} = 0.16 \cdot \frac{54,36}{45,81} = 0,189
$$

При увеличении величины безработицы на 1%, величина стоимости 1 кв. метра жилья в среднем увеличится на 0,189%.

3) Линейный коэффициент парной корреляции (r) определяется по формуле:

$$
r_{xy} = \frac{\overline{xy} - \overline{x} \cdot \overline{y}}{\sigma_x \cdot \sigma_y} = b \cdot \frac{\sigma_x}{\sigma_y},
$$

тогда  $r_{xy} = \frac{2610003 - 540003 - 45000}{27000} = 0,6596$  значит связь между вкладами

населения и уровнем денежных доходов прямая заметная.

4) Определим коэффициент детерминации:  $r_{\rm sv}^2 = 0,6596^2 = 0,435$ .

Таким образом, вариация величины стоимости 1 кв. метра жилья на 43,5% зависит от вариации уровня безработицы населения, а на остальные  $(100\% - 43.5\%)$  56.5% – от вариации факторов, не включенных в модель.

Подставляя в уравнение регрессии фактические значения  $x$ , определим теоретические (расчетные) значения ў (таблица 2.3) и найдем величину средней ошибки аппроксимации ( $\overline{A}$ ):

$$
\overline{A} = \frac{1}{n} \sum \left| \frac{y - \tilde{y}}{y} \right| \cdot 100\% = \frac{1}{14} \cdot 1,008951 \cdot 100\% = 7,21\%.
$$

Так как допустимый предел значений  $\overline{A}$  не более 8-10%, качество модели данному показателю удовлетворительное. Однако средняя ошибка  $\Pi$ <sup>O</sup> аппроксимации не является главным критерием оценки значимости модели.

С помощью F-критерия Фишера оценим статистическую надежность результатов регрессионного моделирования:

$$
F_{\phi a\kappa m} = \frac{\sum (\tilde{y} - \bar{y})^2 / m}{\sum (y - \tilde{y})^2 / (n - m - 1)} = \frac{r_{xy}^2}{1 - r_{xy}^2} (n - 2) = \frac{0,435}{1 - 0,435} (14 - 2) = 9,24
$$

 $F_{ma6n} = 4,75$  при  $\alpha = 0,05$ ;  $k_1 = m = 1$ ;  $k_2 = n - m - 1 = 12$ .

Так как  $F_{\phi a \kappa m} > F_{m a \delta n}$ , уравнение регрессии значимо, статистически надежно.

5) Если существенность уравнения регрессии  $\tilde{y} = 37,109 + 0,16 \cdot x$  доказана,

то оно используется для составления прогнозов. Рассчитаем прогнозное значение безработицы населения (х):

 $x = \bar{x} + 0.10 \cdot \bar{x} = 45.81 + 0.1 * 45.81 = 50.391$  THC. Yet.

Точечный прогноз у, определим путем подстановки прогнозного значения  $x_p$  в уравнение регрессии:

$$
\tilde{y}_p = a + bx_p = 37,109 + 0,16 \cdot 50,391 = 47,172
$$
 **7b**C. **py6**.

Среднюю ошибку прогнозируемого значения находим по формуле:

$$
m_{\bar{y}} = \sigma_{ocm} \cdot \sqrt{1 + \frac{1}{n} + \frac{(x_p - \bar{x})^2}{\sum (x - \bar{x})^2}} = 5,45\sqrt{1 + \frac{1}{14} + \frac{(50,391 - 54,36)^2}{10347,39}} = 5,645 \text{ r.}
$$

$$
\sigma_{ocm} = \sqrt{\frac{\sum (y - \tilde{y}_x)^2}{n - m - 1}} = \sqrt{\frac{356,47}{14 - 1 - 1}} = 5,45.
$$

Определим предельную ошибку прогноза:

$$
\Delta_{\tilde{y}_n} = t_{\text{cmbodmafon}} \cdot m_{\bar{y}} = 2{,}1788 \cdot 5{,}645 = 12{,}3
$$

где  $t_{cmnodm00}$  = 2,1788 (при  $df = n-m-1 = 12$  и  $\alpha = 0.05$ ).

Доверительный интервал прогноза составит:

$$
\gamma_{\tilde{v}_n} = \tilde{y}_p \pm \Delta_{\tilde{v}_n} = 47,172 \pm 12,3;
$$
 34,87  $\gamma_{\tilde{v}_n} < 59,47$ .

Таким образом, с вероятностью 0,95 доверительный интервал ожидаемого значения средней цены 1 кв. метра жилья в Приволжском Федеральном округе в предположении роста численности безработного населения на 10% от своего среднего уровня составит от 34,87 до 59,47 тыс. руб.

## Решение задачи с помощью MS Excel

# Параметры линейной регрессии  $\tilde{y} = a + b \cdot x$  можно определить с помощью встроенной статистической функции ЛИНЕЙН MS Excel.

Алгоритм вычисления следующий:

1) введите исходные данные, как показано на рисунке 2.1.

|                         | <sup>26</sup> Microsoft Excel - для учебника |                          | Вставка Формат Сервис Данные<br>Окно<br>Справка |       |                |   |   |   |   |   |   |    |   | Введите вопрос | $  \frac{1}{2}$ $\times$<br>$ \theta$ $\times$ |
|-------------------------|----------------------------------------------|--------------------------|-------------------------------------------------|-------|----------------|---|---|---|---|---|---|----|---|----------------|------------------------------------------------|
| E <sub>5</sub>          |                                              |                          | A                                               | B     | $\mathbf{C}$   | D | E | F | G | н | J | K. | М | N              | $\overline{0}$ $\overline{1}$                  |
|                         |                                              | $\overline{1}$           |                                                 | X     | $\overline{V}$ |   |   |   |   |   |   |    |   |                |                                                |
|                         | B                                            |                          | 2 Республика Башкортостан                       | 112,6 | 54999          |   |   |   |   |   |   |    |   |                |                                                |
|                         | y                                            |                          | 3 Республика Марий Эл                           | 17,4  | 41357          |   |   |   |   |   |   |    |   |                |                                                |
|                         | 4                                            |                          | 4 Республика Мордовия                           | 20,1  | 40598          |   |   |   |   |   |   |    |   |                |                                                |
|                         | $\Delta$                                     |                          | 5 Республика Татарстан                          | 93.8  | 53846          |   |   |   |   |   |   |    |   |                |                                                |
| Ж                       | $\ddot{\tilde{z}}$                           |                          | 6 Удмуртская Республика                         | 50,2  | 44078          |   |   |   |   |   |   |    |   |                |                                                |
| $\boldsymbol{K}$        | ¥                                            |                          | 7 Чувашская Республика                          | 37,1  | 41486          |   |   |   |   |   |   |    |   |                |                                                |
| Ч                       | E)                                           |                          | 8 Пермский край                                 | 76,5  | 41000          |   |   |   |   |   |   |    |   |                |                                                |
| ≣                       |                                              |                          | 9 Кировская область                             | 34,9  | 43382          |   |   |   |   |   |   |    |   |                |                                                |
| 喜                       | iŋ.                                          |                          | 10 Нижегородская область                        | 78,9  | 61626          |   |   |   |   |   |   |    |   |                |                                                |
| 清                       | IÊ)                                          |                          | 11 Оренбургская область                         | 54,3  | 46843          |   |   |   |   |   |   |    |   |                |                                                |
| ū                       | Σ.                                           |                          | 12 Пензенская область                           | 33,5  | 40705          |   |   |   |   |   |   |    |   |                |                                                |
| 9                       | A1                                           |                          | 13 Самарская область                            | 49,7  | 51647          |   |   |   |   |   |   |    |   |                |                                                |
| $\%$                    | $^{R}_{A}$                                   |                          | 14 Саратовская область                          | 68,3  | 38557          |   |   |   |   |   |   |    |   |                |                                                |
| 000                     | U                                            |                          | 15 Ульяновская область                          | 33,8  | 41397          |   |   |   |   |   |   |    |   |                |                                                |
|                         |                                              | 16                       |                                                 |       |                |   |   |   |   |   |   |    |   |                |                                                |
| "青春"                    | 40                                           | 17<br>18                 |                                                 |       |                |   |   |   |   |   |   |    |   |                |                                                |
|                         |                                              | $\blacktriangleright$ 19 |                                                 |       |                |   |   |   |   |   |   |    |   |                |                                                |
|                         |                                              | 20<br>21                 |                                                 |       |                |   |   |   |   |   |   |    |   |                |                                                |
|                         |                                              | 22                       |                                                 |       |                |   |   |   |   |   |   |    |   |                |                                                |
|                         |                                              | 23<br>24                 |                                                 |       |                |   |   |   |   |   |   |    |   |                |                                                |
| 日<br>③<br><u>A</u>      |                                              | 25                       |                                                 |       |                |   |   |   |   |   |   |    |   |                |                                                |
|                         |                                              |                          |                                                 |       |                |   |   |   |   | 1 |   |    |   |                | $\frac{1}{2}$                                  |
| Действия -              | $\mathbb{R}$                                 |                          | Arodangpar \\\ 00940884084+4+A+====             |       |                |   |   |   |   |   |   |    |   |                |                                                |
| Готово<br><b>Гупуск</b> |                                              |                          | 8 O U E                                         |       |                |   |   |   |   |   |   |    |   | NUM<br>RU & P  |                                                |
|                         |                                              |                          | $\sim$ $\sim$                                   |       |                |   |   |   |   |   |   |    |   |                |                                                |

Рисунок 2.1 Ввод данных для корреляционно-регрессионного анализа

2) выделите область пустых ячеек 5×2 (5 строк, 2 столбца) с целью вывода результатов регрессионной статистики или область  $1 \times 2 - \pi$ ля получения только оценок коэффициентов регрессии;

3) активизируйте Мастер функций любым из способов:

а) в главном меню выберите Вставка / Функция;

б) на панели инструментов Стандартная щелкните по кнопке Вставка функции;

4) в окне «Категория» выберите Статистические (рисунок 2.2), в окне «Функция» – ЛИНЕЙН. Щелкните по кнопке ОК (рисунок 2.3);

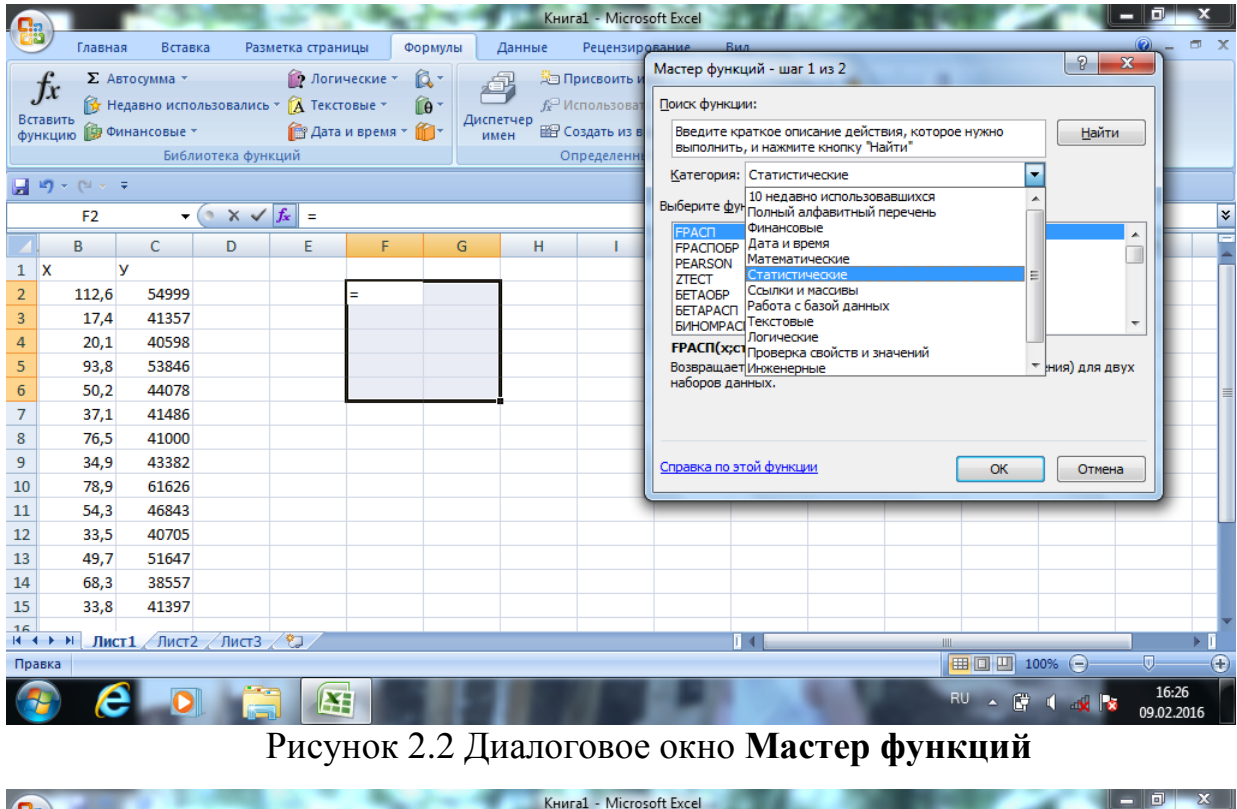

| <b>q</b>       |                            |                                           |                                       |                     |                       |              |                   | Книга1 - Microsoft Excel | o.                                                                                                    |              |
|----------------|----------------------------|-------------------------------------------|---------------------------------------|---------------------|-----------------------|--------------|-------------------|--------------------------|----------------------------------------------------------------------------------------------------|--------------|
|                | Главная                    | Вставка                                   |                                       | Разметка страницы   |                       | Формулы      | Данные            | <b>Рецензирование</b>    | σ<br>Вил                                                                                                    | $\mathbf{x}$ |
|                |                            | Σ Автосумма *                             |                                       | <b>В Логические</b> |                       | $\mathbb{R}$ |                   | Э Присвоить и            | $\mathcal{P}$<br>$\overline{\mathbf{x}}$<br>Мастер функций - шаг 1 из 2                                                     |              |
|                |                            | ПУ Недавно использовались ▼ Д Текстовые ▼ |                                       |                     |                       | $\hat{B}$    |                   | <b>f</b> Использоват     | Поиск функции:                                                                                                    |              |
|                | Вставить<br>функцию        | <b>ПО</b> Финансовые *                    |                                       |                     | <b>ВАТА И ВРЕМЯ</b> * |              | Диспетчер<br>имен | Е Создать из в           | Введите краткое описание действия, которое нужно<br>Найти                                                                   |              |
|                |                            |                                           | Библиотека функций                    |                     |                       |              |                   | Определенн               | выполнить, и нажмите кнопку "Найти"                                                                                         |              |
|                | $-19 - 19 - 7$             |                                           |                                       |                     |                       |              |                   |                          | $\overline{\phantom{a}}$<br>Категория: Статистические                                                                       |              |
|                | F <sub>2</sub>             |                                           | $\bullet \quad \times \ \sqrt{f_x} =$ |                     |                       |              |                   |                          | Выберите функцию:                                                                                                    | ×.           |
|                |                            |                                           |                                       |                     |                       |              |                   |                          | <b>КОРРЕЛ</b><br>▲                                                                                                    |              |
| $\mathbf{1}$   | B<br>x                     | c<br>v                                    | D                                     | Ε                   | F                     | G            | н                 |                          | <b>КРИТБИНОМ</b><br><b>ЛГРФПРИБЛ</b>                                                                                        |              |
| $\overline{2}$ | 112,6                      | 54999                                     |                                       |                     | ÷                     |              |                   |                          | <b>ЛИНЕЙН</b><br>ЛОГНОРМОБР                                                                                                 |              |
| 3              | 17,4                       | 41357                                     |                                       |                     |                       |              |                   |                          | ЛОГНОРМРАСП                                                                                                    |              |
| 4              | 20,1                       | 40598                                     |                                       |                     |                       |              |                   |                          | <b>MAKC</b><br>$\overline{\phantom{a}}$                                                                                     |              |
| 5              | 93,8                       | 53846                                     |                                       |                     |                       |              |                   |                          | ЛИНЕЙН(известные_значения_у;известные_значения_х;конст;)<br>Возвращает параметры линейного приближения по методу наименьших |              |
| 6              | 50.2                       | 44078                                     |                                       |                     |                       |              |                   |                          | квадратов.                                                                                                    |              |
| $\overline{7}$ | 37.1                       | 41486                                     |                                       |                     |                       |              |                   |                          |                                                                                                    |              |
| 8              | 76,5                       | 41000                                     |                                       |                     |                       |              |                   |                          |                                                                                                    |              |
| 9              | 34,9                       | 43382                                     |                                       |                     |                       |              |                   |                          | Справка по этой функции<br><b>OK</b><br>Отмена                                                                              |              |
| 10             | 78,9                       | 61626                                     |                                       |                     |                       |              |                   |                          |                                                                                                    |              |
| 11             | 54,3                       | 46843                                     |                                       |                     |                       |              |                   |                          |                                                                                                    |              |
| 12             | 33.5                       | 40705                                     |                                       |                     |                       |              |                   |                          |                                                                                                    |              |
| 13             | 49.7                       | 51647                                     |                                       |                     |                       |              |                   |                          |                                                                                                    |              |
| 14             | 68,3                       | 38557                                     |                                       |                     |                       |              |                   |                          |                                                                                                    |              |
| 15             | 33,8                       | 41397                                     |                                       |                     |                       |              |                   |                          |                                                                                                    |              |
| 16<br>$H - 4$  | $\blacktriangleright$<br>٠ | Лист $1$ Лист $2$ Лист $3$ $\sqrt[4]{3}$  |                                       |                     |                       |              |                   |                          | T 4<br><b>III</b>                                                                                                    |              |
|                | Правка                     |                                           |                                       |                     |                       |              |                   |                          | <b>BOD</b><br>见<br>$\Theta$<br>100%                                                                                         | $\bigoplus$  |
|                |                            |                                           |                                       | ¥,                  | 些                     |              |                   |                          | 16:27<br><b>RU</b><br>△ 传<br>IХ<br><b>NB</b><br>09.02.2016                                                                  |              |

Рисунок 2.3 Диалоговое окно **Мастер функций** – выбор вида функции

5) заполните аргументы функции (рисунок 2.4):

| (Ca                     |                                                                                                    |         |                             |                                          |                                                                  |                                                                                     |                |           |  | Книга1 - Microsoft Excel    |                             |     |  |                                                                            |     |                                                      |             |                     |                   |
|-------------------------|----------------------------------------------------------------------------------------------------|---------|-----------------------------|------------------------------------------|------------------------------------------------------------------|-------------------------------------------------------------------------------------|----------------|-----------|--|-----------------------------|-----------------------------|-----|--|----------------------------------------------------------------------------|-----|------------------------------------------------------|-------------|---------------------|-------------------|
|                         |                                                                                                    | Главная | Вставка                     |                                          | Разметка страницы                                                |                                                                                     | Формулы        | Данные    |  | Рецензирование              |                             | Вид |  |                                                                            |     |                                                      |             |                     | 司<br>$\mathbf{x}$ |
|                         |                                                                                                    |         | Σ Автосумма *               |                                          |                                                                  | <b>19</b> Логические *                                                              | $\mathbb{Q}$ - | 有         |  | <b>• Присвоить имя</b>      |                             |     |  | 區                                                                          |     |                                                      |             |                     |                   |
|                         | Вставить                                                                                                    |         |                             |                                          | <sup>1</sup> Недавно использовались <sup>»</sup>   А Текстовые » |                                                                                     | fe             | Диспетчер |  | Аргументы функции           |                             |     |  |                                                                            |     |                                                      |             | - ?                 | $\mathbf{x}$      |
|                         |                                                                                                    |         | функцию <b>В Финансовые</b> |                                          |                                                                  | <b>图 Дата и время</b> ▼ <del>■</del>                                                |                | имен      |  | ЛИНЕЙН                      |                             |     |  |                                                                            |     |                                                      |             |                     |                   |
|                         |                                                                                                    |         |                             | Библиотека функций                       |                                                                  |                                                                                     |                |           |  | Известные значения у С2:С15 |                             |     |  | ES.                                                                        |     | $=$ {54999:41357:40598:53846:4407                    |             |                     |                   |
|                         | $\begin{bmatrix} 1 & 1 & 0 \\ 0 & 1 & 0 \end{bmatrix} \begin{bmatrix} 1 & 0 & 0 \\ 0 & 1 & 0 \end{bmatrix} \begin{bmatrix} 1 & 0 & 0 \\ 0 & 1 & 0 \end{bmatrix} \begin{bmatrix} 1 & 0 & 0 \\ 0 & 1 & 0 \end{bmatrix}$ |         |                             |                                          |                                                                  |                                                                                     |                |           |  |                             | Известные значения х В2:В15 |     |  | <b>IN</b>                                                                  |     | $= \{112, 6: 17, 4: 20, 1: 93, 8: 50, 2: 37, 1: 76,$ |             |                     |                   |
|                         |                                                                                                    | ЛИНЕЙН  |                             |                                          |                                                                  | $\mathbf{v} \left( \mathbf{X} \times \mathbf{X} \right)$ =ЛИНЕЙН(С2:С15;В2:В15;1;1) |                |           |  |                             | Конст                       | 1   |  | K                                                                          |     | $=$ $MCTMHA$                                         |             |                     |                   |
|                         | B                                                                                                    |         | C                           | D                                        | Ε                                                                | F                                                                                   | G              |           |  |                             | Статистика                  | 1   |  | Fs.                                                                        |     | = ИСТИНА                                             |             |                     |                   |
| $\mathbf{1}$            | Ιx                                                                                                    | У       |                             |                                          |                                                                  |                                                                                     |                |           |  |                             |                             |     |  |                                                                            |     | $=$ {161,859359456272;37023,5601084}                 |             |                     |                   |
| $\overline{2}$          |                                                                                                    | 112.6   | 54999                       |                                          |                                                                  | 315;1;1)                                                                            |                |           |  |                             |                             |     |  | Возвращает параметры линейного приближения по методу наименьших квадратов. |     |                                                      |             |                     |                   |
| 3                       | 17.4<br>41357<br>Статистика логическое значение, которое указывает, требуется ли вернуть                                                                                                    |         |                             |                                          |                                                                  |                                                                                     |                |           |  |                             |                             |     |  |                                                                            |     |                                                      |             |                     |                   |
| 4                       | 40598<br>20,1<br>дополнительную статистику по регрессии (ИСТИНА) или только<br>коэффициенты m и константу b (ЛОЖЬ или отсутствие значения).                                                                           |         |                             |                                          |                                                                  |                                                                                     |                |           |  |                             |                             |     |  |                                                                            |     |                                                      |             |                     |                   |
| 5                       |                                                                                                    | 93.8    | 53846                       |                                          |                                                                  |                                                                                     |                |           |  |                             |                             |     |  |                                                                            |     |                                                      |             |                     |                   |
| 6                       |                                                                                                    | 50,2    | 44078                       |                                          |                                                                  |                                                                                     |                |           |  |                             |                             |     |  |                                                                            |     |                                                      |             |                     |                   |
| 7                       |                                                                                                    | 37,1    | 41486                       |                                          |                                                                  |                                                                                     |                |           |  | Значение: 161,8593595       |                             |     |  |                                                                            |     |                                                      |             |                     |                   |
| 8                       |                                                                                                    | 76.5    | 41000                       |                                          |                                                                  |                                                                                     |                |           |  | Справка по этой функции     |                             |     |  |                                                                            |     |                                                      | OK          | Отмена              |                   |
| 9                       |                                                                                                    | 34.9    | 43382                       |                                          |                                                                  |                                                                                     |                |           |  |                             |                             |     |  |                                                                            |     |                                                      |             |                     |                   |
| 10                      |                                                                                                    | 78.9    | 61626                       |                                          |                                                                  |                                                                                     |                |           |  |                             |                             |     |  |                                                                            |     |                                                      |             |                     |                   |
| 11                      |                                                                                                    | 54.3    | 46843                       |                                          |                                                                  |                                                                                     |                |           |  |                             |                             |     |  |                                                                            |     |                                                      |             |                     |                   |
| 12                      |                                                                                                    | 33.5    | 40705                       |                                          |                                                                  |                                                                                     |                |           |  |                             |                             |     |  |                                                                            |     |                                                      |             |                     |                   |
| 13                      |                                                                                                    | 49.7    | 51647                       |                                          |                                                                  |                                                                                     |                |           |  |                             |                             |     |  |                                                                            |     |                                                      |             |                     |                   |
| 14                      |                                                                                                    | 68.3    | 38557                       |                                          |                                                                  |                                                                                     |                |           |  |                             |                             |     |  |                                                                            |     |                                                      |             |                     |                   |
| 15                      |                                                                                                    | 33,8    | 41397                       |                                          |                                                                  |                                                                                     |                |           |  |                             |                             |     |  |                                                                            |     |                                                      |             |                     |                   |
| 16<br>$H \rightarrow F$ | $\blacktriangleright$                                                                                                    |         |                             | Лист $1$ Лист $2$ Лист $3$ $\sqrt[6]{3}$ |                                                                  |                                                                                     |                |           |  |                             |                             |     |  | <b>III</b>                                                                 |     |                                                      |             |                     |                   |
|                         | Правка                                                                                                    |         |                             |                                          |                                                                  |                                                                                     |                |           |  |                             |                             |     |  |                                                                            | 曲回凹 | 100%                                                 | $\Theta$    |                     | Ð                 |
|                         |                                                                                                    |         |                             |                                          | ¥                                                                | 些                                                                                   |                |           |  |                             |                             |     |  | RU <sup>1</sup>                                                            |     | $\triangle$ $\mathbb{F}$                             | <b>ROAD</b> | 16:28<br>09.02.2016 |                   |

Рисунок 2.4 Диалоговое окно Аргументы функции

Известные значения у - диапазон, содержащий ланные результативного признака.

Известные значения х - диапазон, содержащий данные факторного признака.

Константа - логическое значение, которое указывает на наличие или на отсутствие свободного члена в уравнении: если Константа = 1, то свободный член рассчитывается обычным образом, если Константа = 0, то свободный член равен 0.

Статистика - логическое значение, которое указывает, выводить дополнительную информацию по регрессионному анализу или нет. При *Статистике* = 1 дополнительная информация выводится, а при *Статистике*  $= 0$  – выводятся только оценки параметров уравнения.

Щелкните по кнопке ОК;

б) в левой верхней ячейке выделенной области появится первый элемент итоговой таблицы. Чтобы раскрыть всю таблицу, нажмите на клавишу <F2>, а затем – на комбинацию клавиш <CTRL> + <SHIFT> + <ENTER>.

Дополнительная регрессионная статистика будет выводиться в порядке, указанном в следующей схеме:

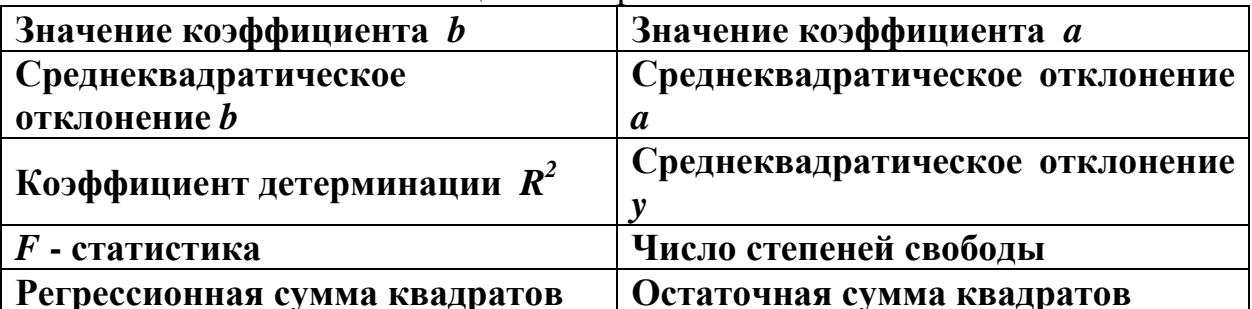

### Таблина 2.4 Регрессионная статистика

| 0,162031 | 36,99847 |
|----------|----------|
| 0,053577 | 3,256591 |
| 0,432517 | 5,449999 |
| 9,146012 | 12       |
| 271,6594 | 356,4299 |

Таблица 2.5 Результаты регрессионной статистики

Произведем аналогичную работу с помощью инструмента анализа данных **Регрессия,** помимо результатов регрессионной статистики, дисперсионного анализа и доверительных интервалов, можно получить остатки и графики подбора линии регрессии, остатков и нормальной вероятности.

Алгоритм действий следующий:

**1)** проверьте доступ к пакету анализа. В главном меню последовательно выберите **Сервис** */* **Настройки.** Установите флажок **Пакет анализа;**

**2)** в главном меню выберите **Сервис / Анализ данных / Регрессия.**  Щелкните по кнопке **ОК (рисунок 2.6);**

|                   |                                                                                         |   |                                              |                                  |                                                   |                                          |                                                                                                    |                                                                                                   | Книга1 - Microsoft Excel                                            |               |                                          |                                             |               |                             |                                  |                     |                        |
|-------------------|-----------------------------------------------------------------------------------------|---|----------------------------------------------|----------------------------------|---------------------------------------------------|------------------------------------------|----------------------------------------------------------------------------------------------------|---------------------------------------------------------------------------------------------------|---------------------------------------------------------------------|---------------|------------------------------------------|---------------------------------------------|---------------|-----------------------------|----------------------------------|---------------------|------------------------|
|                   | Главная                                                                                 |   | Вставка                                      |                                  | Разметка страницы                                 |                                          | Формулы                                                                                                    | Данные                                                                                            | Рецензирование                                                      |               | Вид                                      |                                             |               |                             |                                  | $\odot$<br>ш.       | $\Box$<br>$\mathbf{x}$ |
|                   | B<br>Получить<br>внешние данные *                                                       |   | $\overline{\mathbf{e}}$<br>Обновить<br>BCe * | <b>• Свойства</b><br>Подключения | <b>В</b> Подключения<br><b>GED Изменить связи</b> | A.<br>$\mathbb{R}^n$                     | $\begin{array}{ c c }\hline \mathbf{A} & \mathbf{B} \\ \hline \mathbf{B} & \mathbf{A}\end{array}$<br>Сортировка | Фильтр<br>Сортировка и фильтр                                                                     | <b>К Очистить</b><br><b>У Применить повторно</b><br>У дополнительно |               | 詳<br>Текст по<br>стол6цам дубликаты Ер - | B<br>圖<br>F.<br>Удалить<br>Работа с данными | <br>Структура |                             | <b>В</b> Анализ данных<br>Анализ |                     |                        |
|                   | $-1$ $-1$ $-1$ $-1$ $-1$                                                                |   |                                              |                                  |                                                   |                                          |                                                                                                    |                                                                                                   |                                                                     |               |                                          |                                             |               |                             |                                  |                     |                        |
|                   | G7                                                                                      |   | $ \circ$                                     |                                  | $f_x$                                             |                                          |                                                                                                    |                                                                                                   |                                                                     |               |                                          |                                             |               |                             |                                  |                     | ¥                      |
|                   | В                                                                                       |   | c                                            | D                                | E                                                 | F                                        | G                                                                                                    | н                                                                                                 |                                                                     |               | К                                        |                                             | M             | N                           | O                                | P                   |                        |
| $\mathbf{1}$      | Ιx                                                                                      | У |                                              |                                  |                                                   |                                          |                                                                                                    |                                                                                                   |                                                                     |               |                                          |                                             |               |                             |                                  |                     |                        |
| $\overline{2}$    | 112.6                                                                                   |   | 54999                                        |                                  | Анализ данных                                     |                                          |                                                                                                    |                                                                                                   |                                                                     | $\mathcal{P}$ | $\mathbf{x}$                             |                                             |               |                             |                                  |                     |                        |
| 3                 | 17,4                                                                                    |   | 41357                                        |                                  |                                                   |                                          |                                                                                                    |                                                                                                   |                                                                     |               |                                          |                                             |               |                             |                                  |                     |                        |
|                   | Инструменты анализа<br>OK<br>$\overline{4}$<br>40598<br>20,1<br><b>Гистограмма</b><br>۸ |   |                                              |                                  |                                                   |                                          |                                                                                                    |                                                                                                   |                                                                     |               |                                          |                                             |               |                             |                                  |                     |                        |
| 5                 | 53846<br>93,8<br>Скользящее среднее<br>Отмена<br>Генерация случайных чисел              |   |                                              |                                  |                                                   |                                          |                                                                                                    |                                                                                                   |                                                                     |               |                                          |                                             |               |                             |                                  |                     |                        |
| 6                 | 50,2                                                                                    |   | 44078                                        |                                  | Ранг и персентиль                                 |                                          |                                                                                                    |                                                                                                   |                                                                     |               |                                          |                                             |               |                             |                                  |                     |                        |
| $\overline{7}$    | 37,1                                                                                    |   | 41486                                        |                                  | Регрессия<br>Выборка                              |                                          |                                                                                                    |                                                                                                   |                                                                     | Справка       |                                          |                                             |               |                             |                                  |                     |                        |
| 8                 | 76,5                                                                                    |   | 41000<br>43382                               |                                  |                                                   | Парный двухвыборочный t-тест для средних |                                                                                                    |                                                                                                   | 티                                                                   |               |                                          |                                             |               |                             |                                  |                     |                        |
| 9                 | 34,9                                                                                    |   | 61626                                        |                                  |                                                   |                                          |                                                                                                    | Двухвыборочный t-тест с одинаковыми дисперсиями<br>Двухвыборочный t-тест с различными дисперсиями |                                                                     |               |                                          |                                             |               |                             |                                  |                     |                        |
| 10<br>11          | 78,9<br>54,3                                                                            |   | 46843                                        |                                  |                                                   | Двухвыборочный z-тест для средних        |                                                                                                    |                                                                                                   | $\overline{\phantom{a}}$                                            |               |                                          |                                             |               |                             |                                  |                     |                        |
| 12                | 33,5                                                                                    |   | 40705                                        |                                  |                                                   |                                          |                                                                                                    |                                                                                                   |                                                                     |               |                                          |                                             |               |                             |                                  |                     |                        |
| 13                | 49,7                                                                                    |   | 51647                                        |                                  |                                                   |                                          |                                                                                                    |                                                                                                   |                                                                     |               |                                          |                                             |               |                             |                                  |                     |                        |
| 14                | 68,3                                                                                    |   | 38557                                        |                                  |                                                   |                                          |                                                                                                    |                                                                                                   |                                                                     |               |                                          |                                             |               |                             |                                  |                     |                        |
| 15                | 33,8                                                                                    |   | 41397                                        |                                  |                                                   |                                          |                                                                                                    |                                                                                                   |                                                                     |               |                                          |                                             |               |                             |                                  |                     |                        |
| 16                |                                                                                         |   |                                              |                                  |                                                   |                                          |                                                                                                    |                                                                                                   |                                                                     |               |                                          |                                             |               |                             |                                  |                     |                        |
| $H - 4$<br>Готово | H   Лист1 Лист2 / Лист3 / °                                                             |   |                                              |                                  |                                                   |                                          |                                                                                                    |                                                                                                   |                                                                     |               |                                          |                                             | <b>III</b>    | 田 回 凹 100% (→               |                                  | Ω.                  | $\bigoplus$            |
|                   |                                                                                         |   |                                              |                                  |                                                   |                                          |                                                                                                    |                                                                                                   |                                                                     |               |                                          |                                             |               |                             |                                  |                     |                        |
|                   |                                                                                         |   |                                              |                                  |                                                   | 些                                        |                                                                                                    |                                                                                                   |                                                                     |               |                                          |                                             |               | RU <sup>-</sup><br>$\Delta$ | GAXX                             | 16:36<br>09.02.2016 |                        |

Рисунок 2.6 Диалоговое окно **Анализ данных**

**3)** после вызова режима **Регрессия** на экране появляется диалоговое окно (рисунок 2.7), в котором задаются следующие параметры:

| $\blacksquare$ |                                                                   |                                                        | Книга1 - Microsoft Excel                                                                                                    |                     |
|----------------|-------------------------------------------------------------------|--------------------------------------------------------|----------------------------------------------------------------------------------------------------|---------------------|
|                | Главная                                                           | Вставка                                                | $\odot$<br>Рецензирование<br>Вид<br>Разметка страницы<br>Формулы<br>Данные                                                                                                    | $\mathbf{x}$<br>司   |
|                | B<br>Получить<br>внешние данные                                   | $\overrightarrow{c}$<br>Обновить<br>BCP<br>Подключения | E.<br><b>В</b> Анализ данных<br><b>В Подключения</b><br>國<br><b>С Очистить</b><br>$\Box$<br>4<br>計<br>$\begin{array}{ c c }\hline A & R \\ \hline R & \end{array}$<br>$\frac{4}{\pi}$<br>$\overline{\phantom{a}}$<br>睡<br><b>ВТ Свойства</b><br><b>В Применить повторно</b><br>Удалить<br>Фильтр<br>Текст по<br>計<br>Структура<br>Сортировка<br>столбцам дубликаты [22].<br>У Дополнительно<br><b>GO Изменить связи</b><br>Работа с данными<br>Сортировка и фильтр<br>Анализ |                     |
| ы              | $\mathbf{L} \mathbf{J} + \mathbf{C} \mathbf{I} + \mathbf{A}$<br>₹ |                                                        | $\mathcal{P}$<br>$\mathbf{x}$<br>Регрессия                                                                                                    |                     |
|                | <b>B2</b>                                                         | $-$ (c)                                                | Входные данные                                                                                                    | ¥                   |
|                | B                                                                 | C<br>D                                                 | OK<br>P<br>M<br>N<br>$\circ$<br>$\overline{\mathbf{R}}$<br>Входной интервал Ү:<br>\$C\$2:\$C\$15                                                                                                    |                     |
| 1              | X<br>У                                                            |                                                        | Отмена<br>国<br>Входной интервал Х:<br>\$B\$2:\$B\$15                                                                                                    |                     |
| $\overline{2}$ | 112,6                                                             | 54999                                                  |                                                                                                    |                     |
| 3              | 17.4                                                              | 41357                                                  | Справка<br><b>Метки</b><br>Константа - ноль                                                                                                    |                     |
| $\overline{4}$ | 20,1!                                                             | 40598                                                  | 95<br>$\%$<br>Уровень надежности:                                                                                                    |                     |
| 5              | 93,8                                                              | 53846                                                  | Параметры вывода                                                                                                    |                     |
| $6\phantom{1}$ | 50,2                                                              | 44078                                                  | 医<br>Выходной интервал:                                                                                                    |                     |
| 7              | 37,1                                                              | 41486                                                  |                                                                                                    |                     |
| $\bf 8$        | 76,5                                                              | 41000                                                  | • Новый рабочий лист:                                                                                                    |                     |
| 9              | 34,9                                                              | 43382<br>61626                                         | <b>В Новая рабочая книга</b><br>Остатки                                                                                                    |                     |
| 10             | 78,9                                                              | 46843                                                  | График остатков<br><b>Остатки</b>                                                                                                    |                     |
| $11\,$<br>12   | 54,3<br>33,5                                                      | 40705                                                  | График подбора<br>Стандартизованные остатки                                                                                                    |                     |
| 13             | 49.7                                                              | 51647                                                  | Нормальная вероятность                                                                                                    |                     |
| 14             | 68,3                                                              | 38557                                                  | График нормальной вероятности                                                                                                    |                     |
| 15             | 33,8                                                              | 41397                                                  |                                                                                                    |                     |
| 16             |                                                                   |                                                        |                                                                                                    |                     |
| $H - 4$        | $\blacktriangleright$<br>$\ddot{\phantom{1}}$                     | Лист1 Лист2 Лист3 ℃                                    | n.<br><b>HH</b><br>田口凹<br>⊝<br>1009                                                                                                    | $\bigoplus$         |
| Укажите        |                                                                   |                                                        |                                                                                                    |                     |
|                |                                                                   |                                                        | 些<br>RU.<br>XF<br>爵<br>$\mathbf{z}$                                                                                                    | 16:37<br>09.02.2016 |

Рисунок 2.7 Диалоговое окно **Регрессия**

*Входной интервал Y –* диапазон адресов ячеек, содержащих значения *у* .

*Входной интервал X –* диапазон адресов ячеек, содержащих значения *х*.

*Метки –* флажок, который указывает, содержит ли первая строка название столбца или нет.

*Уровень надежности –* при включении этого параметра задается надежность при построении доверительных интервалов**.**

*Константа-ноль* **–** флажок, указывающий на наличие или отсутствие свободного члена в уравнении (при включении этого параметра коэффициент  $a = 0$ ).

*Выходной интервал –* при включении активизируется поле, в которое необходимо ввести адрес левой верхней ячейки выходного диапазона, который содержит ячейки с результатами вычислений режима **Регрессия***.*

*Новый рабочий лист –* при включении этого параметра открывается новый лист, в который, начиная с ячейки А1, вставляются результаты работы режима **Регрессия***.*

*Новая рабочая книга –* при включении этого параметра открывается новая книга на первом листе которой, начиная с ячейки А1, вставляются результаты работы режима **Регрессия***.*

Если необходимо получить информацию и графики остатков, установите соответствующие флажки в диалоговом окне. Щелкните по кнопке **ОК**.

Результаты регрессионного анализа для исходных данных представлены на рисунке 2.8.

| 'Ca                            |                                                                                                    |                                               |                                            |                       |                                                        | Книга1 - Microsoft Excel          |                                                      |    |                                |                               |                                            |     |                    |                     |                          |
|--------------------------------|----------------------------------------------------------------------------------------------------|-----------------------------------------------|--------------------------------------------|-----------------------|--------------------------------------------------------|-----------------------------------|------------------------------------------------------|----|--------------------------------|-------------------------------|--------------------------------------------|-----|--------------------|---------------------|--------------------------|
|                                | Главная<br>Вставка                                                                                        |                                               | Разметка страницы<br>Формулы               | Данные                |                                                        | Рецензирование                    | Вид                                                  |    |                                |                               |                                            |     |                    | $\circ$             | $\Box$<br>- 30           |
|                                | $\blacksquare$<br>Обычный Разметка<br>страницы <b>Во весь экран</b><br>Режимы просмотра книги<br>日 りゃ ロッキ | П Страничный режим<br><b>IE Представления</b> | $\mathbb{E}_2^-$<br>Показать<br>или скрыть | Масштаб 100%          | Ŧ.<br>Масштабировать<br>выделенный фрагмент<br>Масштаб |                                   | Новое окно<br>Упорядочить все<br>Вакрепить области * |    | $\overline{\phantom{a}}$<br>ान | m<br><b>B</b> İ<br>田主<br>Окно | Сохранить<br>рабочую область другое окно - |     | Перейти в          |                     | H,<br>Макросы<br>Макросы |
|                                | $ (2)$<br>J12                                                                                             | $f_x$                                         |                                            |                       |                                                        |                                   |                                                      |    |                                |                               |                                            |     |                    |                     | ¥                        |
|                                | $\overline{A}$                                                                                            | в                                             | c                                          | D                     | E                                                      | F                                 | G                                                    | н. | л.                             |                               | К                                          | L.  | M                  | N                   | $\overline{\mathsf{d}}$  |
| $\mathbf{1}$<br>$\overline{2}$ | <b>ВЫВОД ИТОГОВ</b>                                                                                       |                                               |                                            |                       |                                                        |                                   |                                                      |    |                                |                               |                                            |     |                    |                     |                          |
| з                              | Регрессионная статистика                                                                                  |                                               |                                            |                       |                                                        |                                   |                                                      |    |                                |                               |                                            |     |                    |                     |                          |
| 4                              | Множественный R                                                                                           | 0,65588522                                    |                                            |                       |                                                        |                                   |                                                      |    |                                |                               |                                            |     |                    |                     |                          |
| 5                              | <b><i>R-квадрат</i></b>                                                                                   | 0,43018542                                    |                                            |                       |                                                        |                                   |                                                      |    |                                |                               |                                            |     |                    |                     |                          |
|                                | Нормированный R-квадрат                                                                                   | 0,38270087                                    |                                            |                       |                                                        |                                   |                                                      |    |                                |                               |                                            |     |                    |                     |                          |
|                                | Стандартная ошибка                                                                                        | 5470,17955                                    |                                            |                       |                                                        |                                   |                                                      |    |                                |                               |                                            |     |                    |                     |                          |
| 8                              | Наблюдения                                                                                                | 14                                            |                                            |                       |                                                        |                                   |                                                      |    |                                |                               |                                            |     |                    |                     |                          |
| 9<br>10                        | Дисперсионный анализ                                                                                      |                                               |                                            |                       |                                                        |                                   |                                                      |    |                                |                               |                                            |     |                    |                     |                          |
| 11                             |                                                                                                    | df                                            | SS                                         | <b>MS</b>             | F                                                      | <b>Значимость F</b>               |                                                      |    |                                |                               |                                            |     |                    |                     |                          |
|                                | 12 Регрессия                                                                                              | $\mathbf{1}$                                  | 271085658,9                                | 271085658,9 9,0594823 |                                                        | 0,010865                          |                                                      |    |                                |                               |                                            |     |                    |                     |                          |
| 13                             | Остаток                                                                                                   | 12                                            | 359074372                                  | 29922864,34           |                                                        |                                   |                                                      |    |                                |                               |                                            |     |                    |                     |                          |
| 14                             | Итого                                                                                                    | 13                                            | 630160030.9                                |                       |                                                        |                                   |                                                      |    |                                |                               |                                            |     |                    |                     |                          |
| 15                             |                                                                                                    |                                               |                                            |                       |                                                        |                                   |                                                      |    |                                |                               |                                            |     |                    |                     |                          |
| 16                             |                                                                                                    |                                               | Коэффициент Стандартная ошибка             | t-статистика          |                                                        | Р-Значение Нижние 95% Верхние 95% |                                                      |    |                                |                               |                                            |     |                    |                     |                          |
|                                | 17 Ү-пересечение                                                                                          | 37023,5601                                    | 3268,649635                                | 11,32686713           | 9,176E-08                                              |                                   | 29901,7844 44145,33586                               |    |                                |                               |                                            |     |                    |                     |                          |
|                                | 18 Переменная Х 1                                                                                         | 161,859359                                    | 53,77570686                                | 3,009897385           |                                                        |                                   | 0,010865 44,6921596 279,0265593                      |    |                                |                               |                                            |     |                    |                     |                          |
| 19                             |                                                                                                    |                                               |                                            |                       |                                                        |                                   |                                                      |    |                                |                               |                                            |     |                    |                     |                          |
| 20                             |                                                                                                    |                                               |                                            |                       |                                                        |                                   |                                                      |    |                                |                               |                                            |     |                    |                     |                          |
| 21                             |                                                                                                    |                                               |                                            |                       |                                                        |                                   |                                                      |    |                                |                               |                                            |     |                    |                     |                          |
|                                | $H \leftrightarrow H$ Лист $4$ Лист $1$ Лист $2$ Лист $3$ (2)                                             |                                               |                                            |                       |                                                        |                                   | ī 4                                                  |    |                                |                               |                                            |     |                    |                     |                          |
|                                | Готово                                                                                                    |                                               |                                            |                       |                                                        |                                   |                                                      |    |                                |                               | 田 回 凹                                      | 75% | $\left($ $\right)$ | $\nabla +$          | Ð                        |
|                                |                                                                                                    |                                               | 些<br>¥                                     |                       |                                                        |                                   |                                                      |    |                                |                               | <b>RU</b>                                  |     |                    | 16:39<br>09.02.2016 |                          |

Рисунок 2.8 Результат применения инструмента **Регрессия**

| 同<br>Книга1 - Microsoft Excel<br>- |                                   |                                                                                                    |                                                                                                    |                                                                                             |   |                                       |                                               |                            |                |                                  |                     |                             |  |
|------------------------------------|-----------------------------------|----------------------------------------------------------------------------------------------------|----------------------------------------------------------------------------------------------------|---------------------------------------------------------------------------------------------|---|---------------------------------------|-----------------------------------------------|----------------------------|----------------|----------------------------------|---------------------|-----------------------------|--|
|                                    | Главная                           | Вставка                                                                                                    | Разметка страницы                                                                                                    | Рецензирование<br>Формулы<br>Данные                                                         |   | Вид                                   |                                               |                            |                |                                  | $\bullet$           | $\Box$<br>$\mathbf{x}$      |  |
|                                    | B<br>Получить<br>внешние данные * | <b>В</b> Подключения<br>$\mathbf{e}$<br><b>• Свойства</b><br>Обновить<br><b>GO Изменить связи</b><br>Bce -<br>Подключения | $A_{\overline{R}}$<br>$\begin{array}{ c c }\hline A & A \\ \hline A & A \\ \hline \end{array}$<br><b>A</b> Сортировка | Очистить<br><b>S</b> Применить повторно<br>Фильтр<br>И Дополнительно<br>Сортировка и фильтр |   | FÉR<br>Текст по<br>стол6цам дубликаты | E<br>ww.<br>F.<br>Удалить<br>Работа с данными | $\Rightarrow$<br>Структура |                | <b>В</b> Анализ данных<br>Анализ |                     |                             |  |
|                                    | 日の・ローマ                            |                                                                                                    |                                                                                                    |                                                                                             |   |                                       |                                               |                            |                |                                  |                     |                             |  |
| $f_x$<br>$ (2)$<br>128             |                                   |                                                                                                    |                                                                                                    |                                                                                             |   |                                       |                                               |                            |                |                                  |                     |                             |  |
|                                    | A                                 | B                                                                                                    | C                                                                                                    | D                                                                                           | E | F                                     | G                                             | н                          |                |                                  | K.                  |                             |  |
|                                    | 22 ВЫВОД ОСТАТКА                  |                                                                                                    |                                                                                                    |                                                                                             |   |                                       |                                               |                            |                |                                  |                     |                             |  |
| 23                                 |                                   |                                                                                                    |                                                                                                    |                                                                                             |   |                                       |                                               |                            |                |                                  |                     |                             |  |
| 24                                 |                                   | Наблюдение Предсказанное Ү                                                                                                | <b>Остатки</b>                                                                                                    | Стандартные остатки                                                                         |   |                                       |                                               |                            |                |                                  |                     |                             |  |
| 25                                 | $\mathbf{1}$                      | 55248,92398                                                                                                    | -249,9239832                                                                                                    | $-0.047554039$                                                                              |   |                                       |                                               |                            |                |                                  |                     |                             |  |
| 26                                 | $\overline{2}$                    | 39839,91296                                                                                                    | 1517,087037                                                                                                    | 0,288662234                                                                                 |   |                                       |                                               |                            |                |                                  |                     |                             |  |
| 27                                 | 3                                 | 40276,93323                                                                                                    | 321,0667665                                                                                                    | 0,061090661                                                                                 |   |                                       |                                               |                            |                |                                  |                     |                             |  |
| 28                                 | 4                                 | 52205,96803                                                                                                    | 1640,031975                                                                                                    | 0,312055461                                                                                 |   |                                       |                                               |                            |                |                                  |                     |                             |  |
| 29                                 | 5                                 | 45148,89995                                                                                                    | $-1070,899953$                                                                                                    | $-0,203764429$                                                                              |   |                                       |                                               |                            |                |                                  |                     |                             |  |
| 30                                 | 6                                 | 43028,54234                                                                                                    | $-1542,542344$                                                                                                    | $-0,293505718$                                                                              |   |                                       |                                               |                            |                |                                  |                     |                             |  |
| 31                                 | $\overline{7}$                    | 49405,80111                                                                                                    | $-8405,801107$                                                                                                    | $-1,599405485$                                                                              |   |                                       |                                               |                            |                |                                  |                     |                             |  |
| 32                                 | 8                                 | 42672,45175                                                                                                    | 709,5482466                                                                                                    | 0,13500859                                                                                  |   |                                       |                                               |                            |                |                                  |                     |                             |  |
| 33                                 | 9                                 | 49794,26357                                                                                                    | 11831,73643                                                                                                    | 2,251271938                                                                                 |   |                                       |                                               |                            |                |                                  |                     |                             |  |
| 34                                 | 10                                | 45812,52333                                                                                                    | 1030,476673                                                                                                    | 0,196072929                                                                                 |   |                                       |                                               |                            |                |                                  |                     |                             |  |
| 35                                 | 11                                | 42445,84865                                                                                                    | $-1740,84865$                                                                                                    | $-0,331238254$                                                                              |   |                                       |                                               |                            |                |                                  |                     |                             |  |
| 36                                 | 12                                | 45067,97027                                                                                                    | 6579,029727                                                                                                    | 1,251818369                                                                                 |   |                                       |                                               |                            |                |                                  |                     |                             |  |
| 27<br>$H - 4$                      | 10<br>Ħ                           | ADDED EEASE<br>Лист $4$ Лист $6$ / Лист $5$ / Лист $1$ / Лист $2$ / Лист $3$ / $\circ$                                    | OED1 EE40EO                                                                                                    | 1.011704221                                                                                 |   | nи                                    |                                               |                            |                |                                  |                     | ъī                          |  |
| Готово                             |                                   |                                                                                                    |                                                                                                    |                                                                                             |   |                                       |                                               |                            | Ⅲ Ⅲ 100% →     |                                  | O.                  | $\left( \widehat{+}\right)$ |  |
|                                    |                                   |                                                                                                    | <b>ME</b><br>¥                                                                                                    |                                                                                             |   |                                       |                                               |                            | <b>RU</b><br>僼 |                                  | 16:42<br>09.02.2016 |                             |  |

Рисунок 2.9 Результат применения инструмента **Регрессия – Вывод остатка**

Приведем используемые в MS Excel терминологию и определения.

# **Регрессионная статистика:**

*Множественный R* – коэффициент корреляции*.* 

 $R$ *—квадрат* — коэффициент детерминации  $R^2$  .

Нормированный R-квадрат – скорректированный коэффициент детерминации.

Стандартная ошибка - оценка среднеквадратического отклонения. Наблюдения - число наблюдений п.

# Дисперсионный анализ:

 $df$  – число степеней свободы. Для строки *Регрессия* показатель равен *m*, то есть числу параметров при переменных х;

для строки Остаток –  $(n-m-1)$ ; для строки Итого –  $(n-1)$ .

SS - сумма квадратов отклонений.

MS - дисперсии на одну степень свободы, вычисленные по формуле:

$$
MS=\frac{SS}{df}.
$$

 $F$  – значение  $F$  – критерия Фишера.

Значимость  $F$  - значение уровня значимости. Чем меньше уровень значимости, тем больше вероятность того, что вычисленная регрессия значима.

Рассмотрим следующую группу показателей.

Коэффициенты - вычисленные значения параметров уравнения регрессии.

ошибка - стандартные Стандартная отклонения значений коэффициентов а и b.

 $t$  – *статистика* – значения  $t$  – критериев Стьюдента.

 $P$  - значение - содержит вероятности случайных событий. Если эта вероятность меньше принятого уровня значимости  $\alpha$ , то принимается гипотеза о значимости соответствующего коэффициента регрессии.

**Нижние 95% и Верхние 95%** - соответственно нижние и верхние интервалы для оцениваемых коэффициентов.

Перейдем к следующей группе показателей:

Наблюдение - содержит номера наблюдений.

**Предсказанное**  $Y$  – значения  $\tilde{y}$ , вычисленные по построенному уравнению регрессии.

**Остатки** – значения остатков  $(y - \tilde{y})$ .

Таким образом, сравнив результаты расчетов ручным способом и с помощью MS Excel видно, что результаты практически совпадают, но имеют не точности, что получается за счет округлений в расчетах.

# Тестовые вопросы

- 2.1 Кто ввел термин парная регрессия?
- а) Френсис Гальтон
- б) Тинберген
- в) Клейн
- 2.2 Как выглядит простая регрессия?
- a)  $y = f(x1, x2, x3...xn)$
- $f(x) = f(x)$
- $B) y = f(x) / f(y)$
- 2.3 Какие факторы выбираются в первую очередь в экономических исследованиях?
- а) проверенные
- б) существенные
- в) существующие
- 2.4 Какие методы вам известны при выборе вида функции?
- а) графический метод
- б) аналитический метод
- в) экспериментальный
- 2.5 Как называется параметр b?
- а) коэффициент регрессии
- б) коэффициент детерминации
- в) не имеет экономического смысла
- 2.6 Какие виды уравнения регрессии вам известны?
- а) одиночная
- б) простая
- в) множественная
- 2.7  $\mathcal{C}$ чего МОГУТ начинаться экономические исследования?
- а) со спецификации модели
- б) с изучения данных
- в) с обследования ситуации
- 2.8 Какой метод используется наиболее часто в линейной регрессии?
- а) метод наименьших квадратов
- б) метод средних
- в) метод исключений

2.9 Как называется параметр – а?

- а) коэффициент регрессии
- б) коэффициент детерминации
- в) не имеет экономического смысла
- 2.10 В каком из ниже представленных
- случаев связь прямая?
- a)  $-0,3$
- $(6) 0.1$  $B)$  1 2.11 Что предшевстует расчету Fкритерия Фишера? а) анализ дисперсии б) анализ тесноты связи  $_{\rm R}$ ) анализ коэффициента детерминации 2.12  $C<sub>VTb</sub>$ метода наименьших квадратов:  $\overline{2}$ a) min  $\Sigma$  (Yi –  $\tilde{Y}x$ )  $\rightarrow$  max  $\mathcal{D}_{\mathcal{L}}$ 6) min  $\Sigma$  (Yi  $-\tilde{Y}X$ )  $\rightarrow$  0 B) min  $\Sigma$  (Yi  $-\tilde{Y}X$ )  $\rightarrow$  min 2.13  $Bo$ сколько pa<sub>3</sub> число наблюдений (n) должно превышать количество факторов?  $a)$  в 2 раза б) в 10 раз в) в 6-7 раз 2.14 В каком случае парная регрессия лостаточна? а) если модель статистически значима б) если имеется один главный фактор в) если модель надежна 2.15 Что может свести все наши измерения в модели на нет? а) ошибки совокупности б) ошибки измерения в) ошибки в случайных величинах 2.16 Что характеризует в уравнении регрессии, если параметр  $b = 0$ ? а) связь минимальна б) связь отсутствует в) связь максимальна 2.17 В каком из ниже представленных случаев связь обратная? a)  $0,1$  $(6)$  0.3  $(B) - 0.3$ 2.18 Что производится в первую очередь после того, как найдено
- уравнение регрессии?
- а) оценка значимости уравнения регрессии

б) оценка тесноты связи коэффициента  $B)$ оценка детерминации 2.19 В каком из ниже представленных случаев связь сильная? a)  $r = 0.8$  $6r = 0.6$  $(t) r = 0.03$ 

2.20 Кто предложил использовать линейный коэффициент корреляции?

а) Карл Пирсон

б) Гальтон

в) Тейлор

2.21  $\Pi$ <sub>0</sub> какому ниже И3 представленных параметров мы не можем судить о тесноте связи?

- $a) b$
- $\overline{0}$  r

 $B) r^2 * 100 \%$ 

2.22 Что зависит от правильного выбранной спецификации модели?

- а) величина случайных ошибок
- б) дальнейшие показатели модели
- в) значимость модели

2.23 Чему не может быть равно Х в экономических явлениях

- $a)1$
- $600$
- $_{\rm B}) 1$

2.24 Система нормальных уравнений метода наименьших квадратов для прямой линии имеет вид:

a) 
$$
\begin{cases} a+b\sum x=\sum y; \\ a\sum x+b\sum x^2=\sum xy; \end{cases}
$$
  
\n5) 
$$
\begin{cases} na+b\sum x=\sum y; \\ a\sum x+\sum x^2=\sum xy; \\ a\sum x+b\sum x^2=\sum y; \end{cases}
$$

2.25 Ғ-критерий Фишера определяется по формуле:

a) 
$$
F = \frac{D_{\phi \text{a} \kappa m.}}{D_{\text{o} \kappa m.}};
$$
  
\n5) 
$$
F = \frac{D_{\text{o} \kappa m.}}{D_{\text{o} \kappa \kappa m.}};
$$

$$
\mathrm{B)}\ \ F=\frac{D_{\phi\alpha\kappa m.}}{D_{o\tilde{o}u\mu.}}\,.
$$

2.26 Коэффициент корреляции вычисляется по формуле:

a) 
$$
r = \frac{\overline{xy} - \overline{x} \cdot \overline{y}}{\sigma_x \sigma_y}
$$
;  
\n5)  $r = \frac{\overline{xy} - \overline{x} \cdot \overline{y}}{\sum (x - \overline{x})^2}$ ;  
\n  
\nB)  $r = \frac{\overline{xy} - \overline{x} \cdot \overline{y}}{\sigma_x}$ ;  
\n  
\n $r = b \cdot \frac{\sigma_x}{\sigma_y}$ .

2.27 Классическое линейная регрессия имеет вид:

a) 
$$
y = a + \frac{b}{x} + \varepsilon
$$
;  
\n6)  $y = a + bx + \varepsilon$ ;  
\n8)  $y = a \cdot b^x \cdot \varepsilon$ .

2.28  $\overline{B}$ линейном уравнении  $y = a + bx + \varepsilon$ коэффициентом регрессии является:

a)  $b$ :  $\overline{0}$ ) *a*.

2.29 Задача дисперсионного анализа состоит:

а) в анализе дисперсии зависимой переменной;

б) в анализе дисперсии независимой переменной.

2.30 Коэффициент детерминации показывает:

а) на сколько процентов вариация результативного признака определяется изменением факторов, включенных в модель;

б) на сколько процентов изменится в среднем результативный признак, если факторный изменится на  $1\%$ 

## 3. Нелинейная регрессия и корреляция

### 3.1 Нелинейная регрессия.

#### 3.2 Корреляция для нелинейной регрессии.

#### 3.1 Нелинейная регрессия.

Линейные связи являются основными. Однако между экономическими существуют  $\overline{M}$ нелинейные зависимости. явлениями Например, гиперболическая, характерна для таких зависимостей, где с увеличением фактора результативный показатель снижается, но не  $0$ , причем это уменьшение все время замедляется, *п* при  $x \rightarrow 0$ , средняя величина признака будет равна а.

 $\widetilde{y} = a + \frac{b}{r}$ .

Такие зависимости характерны для связей, в которых результативный признак не может варьировать неограниченно, его вариация имеет односторонний предел.

Параболическая связь характерна для таких связей, где имеется оптимальное значение факторов, а при отклонении факторов в обе стороны результативный признак увеличивается или уменьшается (осадки и урожайность, удобрения и урожайность, оплата труда и рентабельность)  $\widetilde{v} = a + \epsilon x + cx^2 + E$ .

Логарифмическая связь, когда с увеличением фактора результативный признак возрастает, но замедленно.

 $\widetilde{v} = a + \epsilon \log x$ .

Различают два класса нелинейных регрессий:

1) регрессии, нелинейные относительно включенных объясняющих переменных, но линейные по оцениваемым параметрам - гипербола, полиномы разных степеней, в т.ч. парабола 2-го порядка;

2) регрессии, нелинейные по оцениваемым параметрам. Сюда относятся функции:

а) степенная –  $v = ax^{\epsilon} * E$ ;

б) показательная -  $v = ae^{x} *E$ ;

в) экспоненциальная -  $y = l^{a + \epsilon x} * E$ .

Опенка параметров нелинейных регрессий  $\Pi$ <sup>O</sup> включенным переменным определяется методом наименьших квадратов, т.к. эти функции линейны по параметрам. Так, в параболе II степени  $v = a_0 + a_1x + a_2x^2 + E$ заменяя переменные  $x = x_1$ ,  $x^2 = x_2$ , получим двухфакторное уравнение линейной регрессии:

В параболе II порядка  $\tilde{y} = a + \epsilon x + cx^2 + E$  определяется значение фактора, котором достигается максимальное или минимальное значение при результативного признака путем приравнивания к  $0$  первой производной

 $\epsilon + 2cx = 0$  omkv $\delta a$   $x = -\epsilon/2c$ .

При  $\epsilon > 0$  и  $c < 0$  кривая симметрична относительно высшей точки - например зависимость заработной платы работников физического труда от возраста. При  $\epsilon < 0$  и  $c > 0$  парабола второго порядка симметрична относительно своей низшей точки ∪.

Среди класса нелинейных моделей, параметры которых оцениваются методом наименьших квадратов (МНК) можно назвать гиперболу:  $y = a + \frac{b}{x}$ ;

 $\begin{cases} n_a + \epsilon \sum \frac{1}{x} = \sum y \\ a_0 \sum \frac{1}{x} + \epsilon \sum \frac{1}{x^2} = \sum \frac{y}{x} \end{cases}$ 

Классическими примерами являются: кривая Филипса (английский экономист) установил обратную зависимость процента прироста заработной платы от уровня безработицы  $(e > 0)$   $y = a - e / x$ , где  $e < 0$ , кривая Энгеля (немецкий статистик) - с ростом дохода доля доходов, расходуемых на продовольствие уменьшается. где  $\equiv$  $\mathcal{V}$  $\overline{\phantom{0}}$ доля расходов на непродовольственные товары;  $x - \text{до}x$ оды (или общая сумма расходов).

Другое дело регрессии, не линейные по оцениваемым параметрам. Данный класс нелинейных моделей делится на два типа:

1) нелинейные модели внутренне линейные;

2) нелинейные модели внутренне нелинейные.

Широко используется степенная функция:  $y = ax^{\theta} + E$ . Связано это с тем, что параметр в является здесь коэффициентом эластичности. Величина коэффициента в показывает, на сколько процентов изменится в среднем результат, если фактор изменится на 1 %.

Коэффициент эластичности:

$$
G = f'(x) \frac{x}{y};
$$
  

$$
G = a * e * x^{e-1} \frac{x}{ax^e} = \frac{a * e * x^e}{a * e^e} = e
$$

Только для степенной функции он представляет постоянную величину, равную параметру в.

Коэффициент эластичности для линейных функций не является величиной постоянной, а зависит от соответствующей х и рассчитывается по формуле  $\overline{3} = \epsilon \frac{\overline{x}}{\overline{y}}$ .

# 3.2 Корреляция для нелинейной регрессии

Для характеристики тесноты связи нелинейной регрессии применяется

индекс корреляции  $\rho = \left[1 - \frac{\sigma_{\text{ocr}}^2}{\sigma_{\text{cr}}^2}\right]^{\frac{1}{2}}$ , где  $\sigma_v^2$ - общая дисперсия результативного признака у;

 $\sigma_{\text{corr}}^2$  - остаточная дисперсия, определяется исходя из уравнения регрессии;

$$
\sigma_y^2 = \frac{1}{n} \sum (y - \bar{y})^2,
$$
  
\n
$$
\sigma_{ocm}^2 = \frac{1}{n} \sum (y - \widetilde{y}_x)^2
$$
,  
\n
$$
\rho = \sqrt{1 - \frac{\sum (y - \widetilde{y}_x)^2}{\sum (y - \bar{y})^2}}
$$
  
\n
$$
0 \le R \le 1.
$$

Оценка надежности индекса корреляции проводится, так же как и оценка надежности коэффициента корреляции.

Индекс детерминации используется для проверки существенности, в целом уравнения нелинейной регрессии по F-критерию Фишера:

$$
F = \frac{\rho^2}{1 - \rho^2} \cdot \frac{n - m - 1}{m}
$$

где  $\rho^2$  – индекс детерминации;

 $n -$ число наблюдений;

 $m$  – число параметров при переменных х.

## Вопросы для опроса по теме: «Нелинейная регрессия и корреляция»:

1. Какие связи являются основными?

2. Какие классы нелинейных регрессий вам известны?

осуществляется 3. Каким методом оценка параметров нелинейных регрессий по включенным переменным?

4. На какие классы делятся регрессии, не линейные по оцениваемым параметрам?

5. Для оценки параметров каких моделей используются итеративные методы?

6. Коэффициент эластичности – его полная характеристика.

7. Для чего применяется индекс корреляции?

8. Для чего используется индекс детерминации?

Задание 3.1 По регионам Приволжского федерального округа за 2014 год изучается зависимость стоимости квадратного метра жилья от уровня безработицы населения. Исходные данные представлены в таблице 2.2. Для характеристики зависимости данной зависимости с помощью MS Excel рассчитать параметры степенной, экспоненциальной и гиперболической функций. Найти показатели тесноты связи по каждой модели. Оценить значимость каждой модели с помощью F-критерия Фишера и выбрать наилучшую из них (включая линейную).

# **PEIIIEHUE:**

1. Уравнение регрессии в виде степенной функции имеет вид:

$$
y=a\cdot x^{\scriptscriptstyle b}\cdot\varepsilon.
$$

Для оценки параметров модели линеаризуем (приводим к линейному виду) модель путем логарифмирования:  $\ln y = \ln a + b \ln x$ .

Обозначим  $lnv = Y$ ,  $lna = A$ ,  $lnx = X$ .

Тогда получим:  $Y = A + bX$ .

Для расчетов составим с помощью MS Excel вспомогательную таблицу, в которой рассчитаем натуральные логарифмы с помощью математической функции LN (рисунок 3.1, 3.2, 3.3).

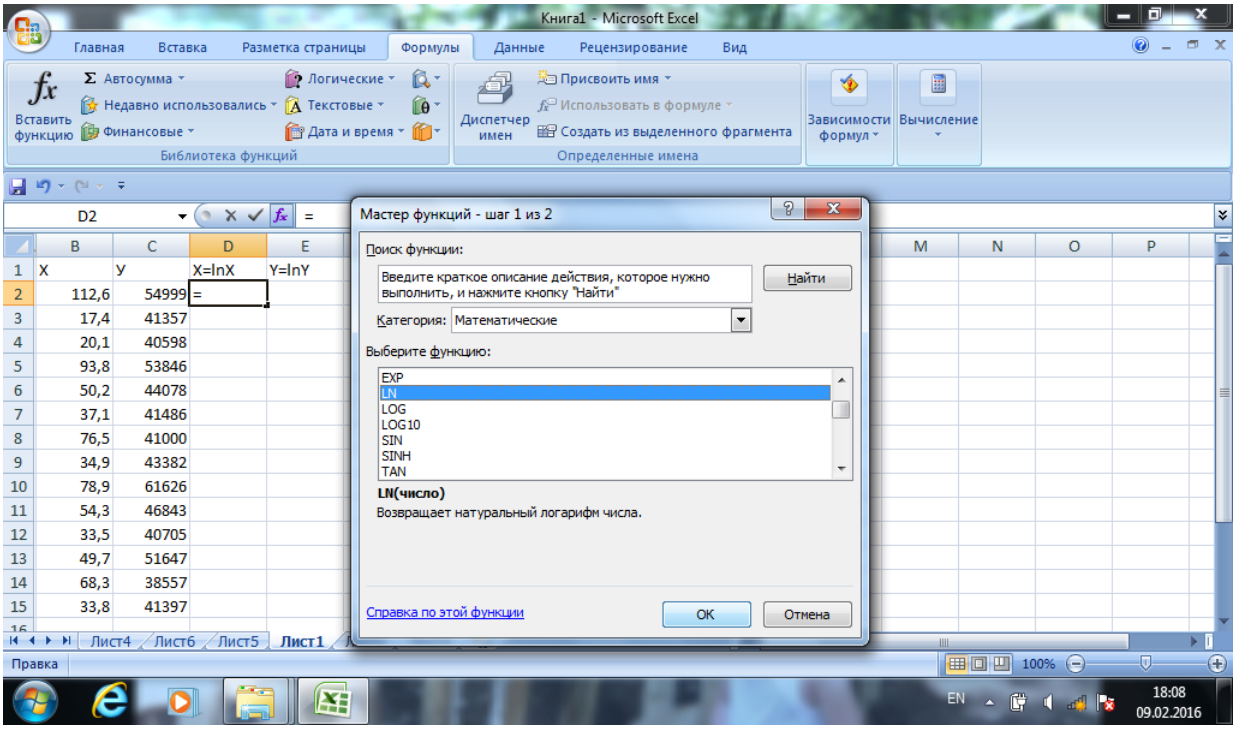

Рисунок 3.1 Расчет натуральных логарифмов

Выбираем соответствующую ячейку и получаем соответственно значения (рисунок 3.2):

| $\overline{ }$<br><b>Q</b> |                                  |         |                             |                                | Аргументы функции |                                                    |          |                       |                 |    | P.<br>25                                                           |                   |                            |                     |                |
|----------------------------|----------------------------------|---------|-----------------------------|--------------------------------|-------------------|----------------------------------------------------|----------|-----------------------|-----------------|----|--------------------------------------------------------------------|-------------------|----------------------------|---------------------|----------------|
|                            |                                  | Главная | Вставка                     | Par                            | $+1N$             |                                                    |          |                       |                 |    |                                                                    |                   |                            | $\odot$             | 点 X            |
|                            |                                  |         | ∑ Автосумма *               |                                |                   |                                                    | Число В2 |                       | E<br>$= 112,6$  |    |                                                                    |                   |                            |                     |                |
|                            | Вставить                         |         |                             | <b>S</b> Недавно использовалис |                   |                                                    |          |                       | $= 4,723841716$ |    |                                                                    |                   |                            |                     |                |
|                            |                                  |         | функцию <b>В Финансовые</b> |                                |                   | Возвращает натуральный логарифм числа.             |          |                       |                 |    |                                                                    |                   |                            |                     |                |
|                            |                                  |         |                             | Библиотека фу                  |                   |                                                    |          | натуральный логарифм. |                 |    | Число положительное действительное число, для которого вычисляется |                   |                            |                     |                |
|                            |                                  |         |                             |                                |                   |                                                    |          |                       |                 |    |                                                                    |                   |                            |                     |                |
|                            |                                  | LN      |                             | $ \left($ $\right)$ $\times$   |                   | Значение: 4,723841716                              |          |                       |                 |    |                                                                    |                   |                            |                     | ¥              |
|                            | B                                |         | c                           | D                              |                   | Справка по этой функции                            |          |                       |                 | OK | Отмена                                                             | N                 | O                          | P                   |                |
| 1                          | $\boldsymbol{\mathsf{x}}$        | У       |                             | $X=lnX$                        |                   |                                                    |          |                       |                 |    |                                                                    |                   |                            |                     |                |
| 2                          |                                  | 112,6   |                             | 54999 = LN(B2)                 |                   |                                                    |          |                       |                 |    |                                                                    |                   |                            |                     |                |
| 3                          |                                  | 17,4    | 41357                       |                                |                   |                                                    |          |                       |                 |    |                                                                    |                   |                            |                     |                |
| 4                          |                                  | 20,1    | 40598                       |                                |                   |                                                    |          |                       |                 |    |                                                                    |                   |                            |                     |                |
| 5                          |                                  | 93,8    | 53846                       |                                |                   |                                                    |          |                       |                 |    |                                                                    |                   |                            |                     |                |
| 6                          |                                  | 50,2    | 44078                       |                                |                   |                                                    |          |                       |                 |    |                                                                    |                   |                            |                     |                |
| 7                          |                                  | 37,1    | 41486                       |                                |                   |                                                    |          |                       |                 |    |                                                                    |                   |                            |                     |                |
| 8                          |                                  | 76,5    | 41000                       |                                |                   |                                                    |          |                       |                 |    |                                                                    |                   |                            |                     |                |
| 9                          |                                  | 34,9    | 43382                       |                                |                   |                                                    |          |                       |                 |    |                                                                    |                   |                            |                     |                |
| 10                         |                                  | 78,9    | 61626                       |                                |                   |                                                    |          |                       |                 |    |                                                                    |                   |                            |                     |                |
| 11                         |                                  | 54,3    | 46843                       |                                |                   |                                                    |          |                       |                 |    |                                                                    |                   |                            |                     |                |
| 12                         |                                  | 33,5    | 40705                       |                                |                   |                                                    |          |                       |                 |    |                                                                    |                   |                            |                     |                |
| 13                         |                                  | 49,7    | 51647                       |                                |                   |                                                    |          |                       |                 |    |                                                                    |                   |                            |                     |                |
| 14                         |                                  | 68,3    | 38557                       |                                |                   |                                                    |          |                       |                 |    |                                                                    |                   |                            |                     |                |
| 15                         |                                  | 33,8    | 41397                       |                                |                   |                                                    |          |                       |                 |    |                                                                    |                   |                            |                     |                |
| 16                         |                                  |         |                             |                                |                   |                                                    |          |                       |                 |    |                                                                    |                   |                            |                     | ъT             |
|                            | $H$ $\rightarrow$ $H$<br>Укажите |         |                             |                                |                   | Лист4 / Лист6 / Лист5 / Лист1 / Лист2 / Лист3 / °С |          |                       |                 | mк | <b>III</b>                                                         | 田回凹 100% ●        |                            |                     | $^{\circledR}$ |
|                            |                                  |         |                             |                                |                   |                                                    |          |                       |                 |    |                                                                    |                   |                            |                     |                |
|                            |                                  |         |                             |                                | ¥                 | 肾                                                  |          |                       |                 |    |                                                                    | EN.<br>$\Delta$ . | <b>G (</b><br><b>ALL X</b> | 18:09<br>09.02.2016 |                |

Рисунок 3.2 Расчет натуральных логарифмов

Протягиваем данную комбинацию на все строки по столбику Х и У, получаем результаты (рисунок 3.3):

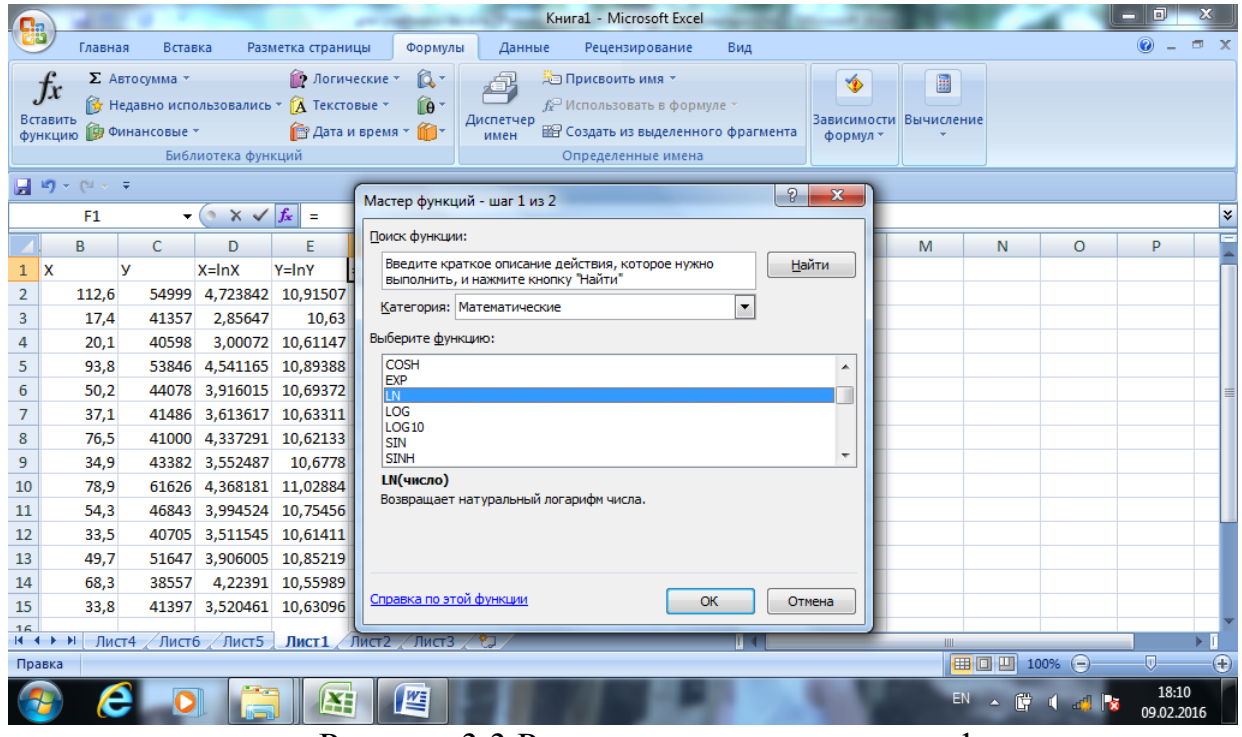

Рисунок 3.3 Расчет натуральных логарифмов

Далее с помощью инструмента **Регрессия** рассчитаем параметры уравнения (рисунки 3.4 и 3.5).

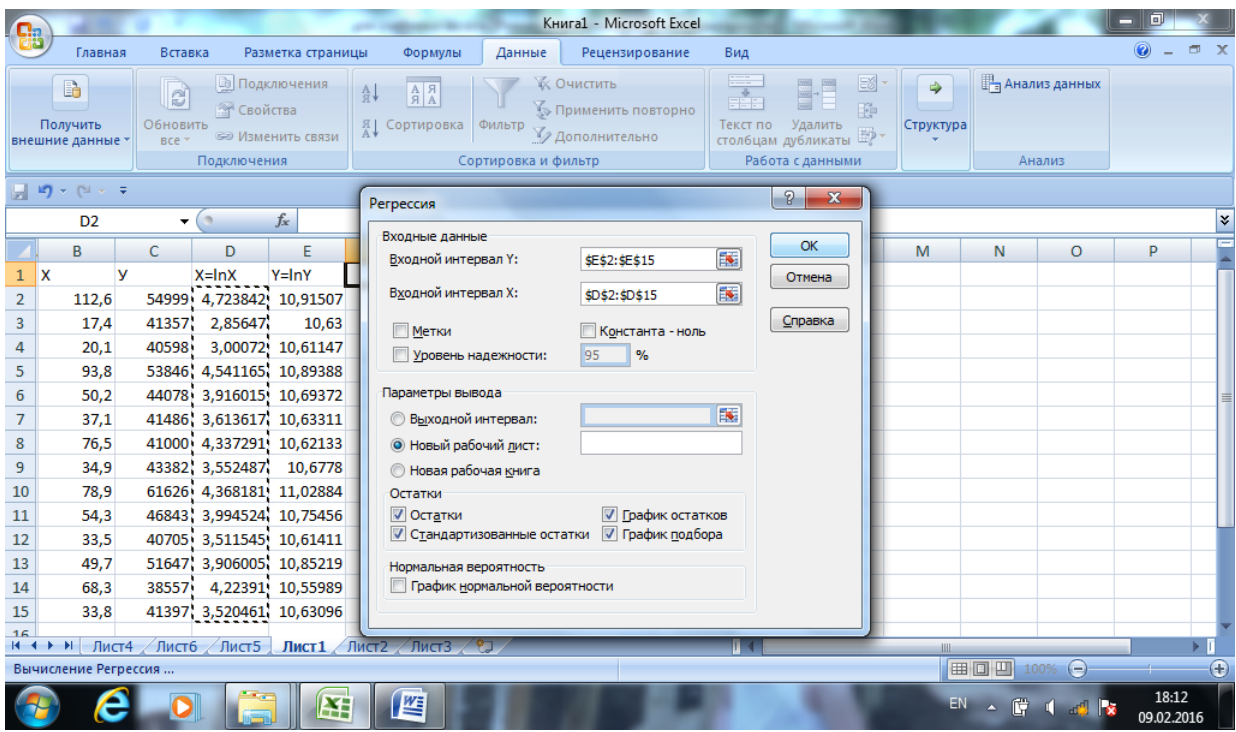

# Рисунок 3.4 Диалоговое окно Регрессия

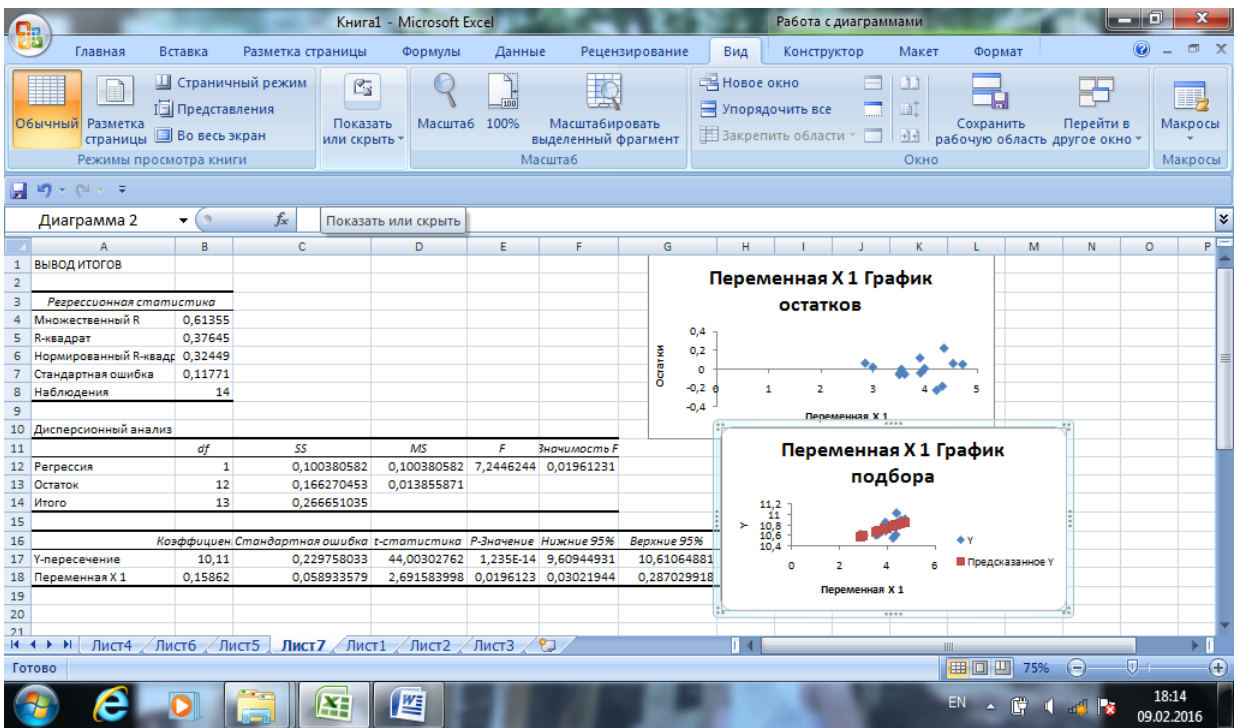

Рисунок 3.5 Результаты расчета параметров степенной функции Таким образом, уравнение регрессии имеет вид:

$$
\ln y = 10,11 + 0,15862 \ln x
$$

Выполнив потенцирование, получим:

$$
y = e^{10,11} x^{0,15862} = 24587,66 x^{0,15862}.
$$

0,15862 *е*

можно рассчитать с помощью математической функции **EXP :** 

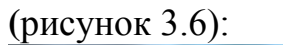

|                  |                                                                                                    |               |                                  |                                                                               |                                  |            |                                                    | Книга1 - Microsoft Excel                                                                                                 |  |     |                                                                        |                 |     |                  |                |                            |  |  |  |
|------------------|----------------------------------------------------------------------------------------------------|---------------|----------------------------------|-------------------------------------------------------------------------------|----------------------------------|------------|----------------------------------------------------|----------------------------------------------------------------------------------------------------|--|-----|------------------------------------------------------------------------|-----------------|-----|------------------|----------------|----------------------------|--|--|--|
| <mark>e</mark> a | Главная                                                                                                    | Вставка       |                                  | Разметка страницы                                                             |                                  | Формулы    | Данные                                             | Рецензирование                                                                                                    |  | Вид |                                                                        |                 |     |                  | $\circledcirc$ | $ \sigma$<br>$\mathbf{x}$  |  |  |  |
|                  | Вставить<br>функцию • Финансовые                                                                                                    | ∑ Автосумма - | Библиотека функций               | <b>19</b> Логические *<br><sup>6</sup> Недавно использовались * ↑ Текстовые * | <b>图 Дата и время</b> ▼ <b>图</b> | 危·<br>í e  | 勻<br>Диспетчер<br>имен                             | <b>Э. Присвоить имя</b><br>f Использовать в формуле *<br><b>В Создать из выделенного фрагмента</b><br>Определенные имена |  |     | Ó<br>Зависимости<br>формул -                                           | 靈<br>Вычисление |     |                  |                |                            |  |  |  |
|                  | $\frac{1}{2}$ = $\frac{1}{2}$ = $\frac{1}{2}$ $\frac{1}{2}$ = $\frac{1}{2}$ = $\frac{1}{2}$ = $\frac{1}{2}$ = $\frac{1}{2}$ = $\frac{1}{2}$ |               |                                  |                                                                               |                                  |            |                                                    |                                                                                                    |  |     |                                                                        |                 |     |                  |                |                            |  |  |  |
|                  | <b>EXP</b>                                                                                                    |               | $-$ ( $\chi \sqrt{ f_x }$        |                                                                               | $=$ EXP $(10, 11)$               |            |                                                    |                                                                                                    |  |     |                                                                        |                 |     |                  |                | ×.                         |  |  |  |
|                  | B                                                                                                    | C             | D                                | E                                                                             | F                                | G          | н                                                  |                                                                                                    |  | К   |                                                                        | M               | N   | $\circ$          | P              |                            |  |  |  |
| $\overline{2}$   | 112,6                                                                                                    | 54999         | 4,723842                         | 10,91507                                                                      |                                  |            |                                                    |                                                                                                    |  |     |                                                                        |                 |     |                  |                |                            |  |  |  |
| 3                | 17.4                                                                                                    | 41357         | 2,85647                          | 10,63                                                                         |                                  |            |                                                    |                                                                                                    |  |     |                                                                        |                 |     |                  |                |                            |  |  |  |
| 4                | 20,1                                                                                                    | 40598         | 3,00072                          | 10,61147                                                                      |                                  |            | 24587,66                                           |                                                                                                    |  |     |                                                                        |                 |     |                  |                |                            |  |  |  |
| 5                | 93,8                                                                                                    |               | 53846 4,541165                   | 10,89388                                                                      |                                  |            | $\mathcal{D}$<br>$\mathbf{x}$<br>Аргументы функции |                                                                                                    |  |     |                                                                        |                 |     |                  |                |                            |  |  |  |
| $\boldsymbol{6}$ | 50,2                                                                                                    |               | 44078 3,916015                   | 10,69372                                                                      |                                  |            |                                                    |                                                                                                    |  |     |                                                                        |                 |     |                  |                |                            |  |  |  |
| 7                | 37,1                                                                                                    |               | 41486 3,613617                   | 10,63311                                                                      |                                  | <b>EXP</b> |                                                    |                                                                                                    |  |     |                                                                        |                 |     |                  |                |                            |  |  |  |
| 8<br>9           | 76,5<br>34,9                                                                                                    |               | 41000 4,337291<br>43382 3,552487 | 10,62133<br>10,6778                                                           |                                  |            |                                                    | Число 10,11                                                                                                    |  |     | E<br>$= 10,11$                                                         |                 |     |                  |                |                            |  |  |  |
| 10               | 78,9                                                                                                    |               | 61626 4,368181                   | 11,02884                                                                      |                                  |            |                                                    |                                                                                                    |  |     |                                                                        | $= 24587,66074$ |     |                  |                |                            |  |  |  |
| 11               | 54.3                                                                                                    |               | 46843 3.994524                   | 10,75456                                                                      |                                  |            | Возвращает экспоненту заданного числа.             |                                                                                                    |  |     |                                                                        |                 |     |                  |                |                            |  |  |  |
| 12               | 33.5                                                                                                    |               | 40705 3,511545                   | 10,61411                                                                      |                                  |            |                                                    |                                                                                                    |  |     | Число степень, в которую возводится основание е. Величина е, основание |                 |     |                  |                |                            |  |  |  |
| 13               | 49,7                                                                                                    |               | 51647 3,906005                   | 10,85219                                                                      |                                  |            |                                                    |                                                                                                    |  |     | натурального логарифма, приблизительно равна 2.71828182845904.         |                 |     |                  |                |                            |  |  |  |
| 14               | 68,3                                                                                                    | 38557         | 4,22391                          | 10,55989                                                                      |                                  |            | Значение: 24587,66074                              |                                                                                                    |  |     |                                                                        |                 |     |                  |                |                            |  |  |  |
| 15               | 33.8                                                                                                    |               | 41397 3,520461 10,63096          |                                                                               |                                  |            |                                                    |                                                                                                    |  |     |                                                                        |                 |     |                  |                |                            |  |  |  |
| 16               |                                                                                                    |               |                                  |                                                                               |                                  |            | Справка по этой функции                            |                                                                                                    |  |     |                                                                        |                 | OK  | Отмена           |                |                            |  |  |  |
| 17<br>$H - 4$    | Ħ<br>٠                                                                                                    |               |                                  | Лист4 / Лист6 / Лист5 / Лист7   Лист1 / Лист2 / Лист3 / СД                    |                                  |            |                                                    |                                                                                                    |  |     |                                                                        |                 |     |                  |                |                            |  |  |  |
| Правка           |                                                                                                    |               |                                  |                                                                               |                                  |            |                                                    |                                                                                                    |  |     |                                                                        |                 | 曲回凹 | 100%<br>$\Theta$ |                | $\left( \mathbf{F}\right)$ |  |  |  |
|                  |                                                                                                    |               |                                  |                                                                               |                                  |            |                                                    |                                                                                                    |  |     |                                                                        |                 |     |                  | 18:20          |                            |  |  |  |
|                  |                                                                                                    |               |                                  | ¥                                                                             | 坚                                |            |                                                    |                                                                                                    |  |     |                                                                        | EN:             | 偔   |                  | 09.02.2016     |                            |  |  |  |

Рисунок 3.6 Диалоговое окно **Аргументы функции**

Параметр *b=*0,15862 означает коэффициент эластичности, который показывает, что с ростом величины безработицы населения на 1% размер стоимости 1 кв. метра жилья увеличится в среднем на 0,15862%.

2. Уравнение регрессия в виде **экспоненты** имеет вид:

$$
y=e^{^{a+bx}}
$$

Для оценки ее параметров необходимо привести уравнение к линейному виду:  $\ln y = \ln a + bx$ .

Для расчета параметров экспоненциальной прямой можно воспользоваться статистической функцией **ЛГРФПРИБЛ** MS Excel. Порядок вычислений аналогичен применению функции **ЛИНЕЙН**. Результаты вычислений представлены на рисунке 3.7 и 3.8.

| Œ.                                                                                          |                                                                                                    |                                                                                |                                                                                                    |                                                   |                   | Книга1 - Microsoft Excel                                                                                                    |                                                                                                    |                                          |                 |                 |                            |                     |             |
|---------------------------------------------------------------------------------------------|----------------------------------------------------------------------------------------------------|--------------------------------------------------------------------------------|----------------------------------------------------------------------------------------------------|---------------------------------------------------|-------------------|----------------------------------------------------------------------------------------------------|----------------------------------------------------------------------------------------------------|------------------------------------------|-----------------|-----------------|----------------------------|---------------------|-------------|
|                                                                                             | Главная                                                                                                    | Вставка                                                                        | Разметка страницы                                                                                                    | Формулы                                           | Данные            | Рецензирование                                                                                                    | Вид                                                                                                    |                                          |                 |                 |                            | $\odot$             | $\Box$      |
|                                                                                             | Вставить<br>$\begin{bmatrix} 1 & 1 & 0 \\ 0 & 1 & 0 \end{bmatrix} \sim \begin{bmatrix} 1 & 0 & 0 \\ 0 & 1 & 0 \end{bmatrix} \sim \begin{bmatrix} 1 & 0 & 0 \\ 0 & 1 & 0 \end{bmatrix}$ | Σ Автосумма *<br>функцию <b>В</b> Финансовые -                                 | <b>Э</b> Логические *<br>$\mathbb{G}$ : Недавно использовались $\mathbb{Z}$ Текстовые $\mathbb{Z}$<br><b>ВАТА И ВРЕМЯ</b> * П<br>Библиотека функций          | Q-<br>fe                                          | Диспетчер<br>имен | <b>ДЕ Присвоить имя</b><br><u>f</u> Использовать в формуле »<br><b>ЕВ</b> Создать из выделенного фрагмента<br>Определенные имена                                                                      |                                                                                                    | ♦<br>Зависимости<br>формул»              | 噩<br>Вычисление |                 |                            |                     |             |
|                                                                                             | ЛГРФПРИБЛ                                                                                                    |                                                                                | $-(\gamma \times \sqrt{f_x})$<br>=ЛГРФПРИБЛ(С2:С15;В2:В15;1;1)                                                                                               |                                                   |                   |                                                                                                    |                                                                                                    |                                          |                 |                 |                            |                     | ¥           |
| $1 \times$<br>$\overline{2}$<br>3<br>4<br>5<br>$\boldsymbol{6}$<br>$\overline{7}$<br>8<br>9 | B<br>112.6<br>17,4<br>20,1<br>93,8<br>50,2<br>37,1<br>76,5<br>34,9                                                                                                    | C<br>У<br>54999<br>41357<br>40598<br>53846<br>44078<br>41486<br>41000<br>43382 | Аргументы функции<br>ЛГРФПРИБЛ<br>Известные значения у<br>Известные значения х<br>Конст<br>Статистика<br>Возвращает параметры экспоненциального приближения. | C2:C15<br><b>B2:B15</b><br>$\vert$ 1<br>$\vert$ 1 |                   | <b>IN</b><br><b>IX</b><br>K<br>$=$ $MCTMHA$<br><b>IN</b><br>$=$ $MCTMHA$                                                                                                    | $=$ {54999:41357:40598:53846:4407<br>$= \{112, 6: 17, 4: 20, 1: 93, 8: 50, 2: 37, 1: 76,$<br>$=$ {1,00331815680312;37893,9571644 | $\mathcal{D}$<br>$\overline{\mathbf{x}}$ | ıΜ              | N               | $\circ$                    | P                   |             |
| 10<br>11<br>12<br>13<br>14<br>15                                                            | 78.9<br>54,3<br>33.5<br>49,7<br>68.3<br>33,8                                                                                                    | 61626<br>46843<br>40705<br>51647<br>38557<br>41397                             | Значение: 1,003318157<br>Справка по этой функции                                                                                                    |                                                   |                   | Статистика логическое значение, которое указывает, требуется ли вернуть<br>дополнительную статистику по регрессии (ИСТИНА) или только<br>коэффициенты m и константу b (ЛОЖЬ или отсутствие значения). | OK                                                                                                    | Отмена                                   |                 |                 |                            |                     |             |
| 16                                                                                          | $H + H$<br>Лист4                                                                                                    |                                                                                | Лист6 Лист5 Лист7                                                                                                    | Лист $1$ Лист $2$ Лист $3$ $\sqrt[8]{2}$          |                   |                                                                                                    |                                                                                                    |                                          | <b>HILL</b>     |                 |                            |                     |             |
| Правка                                                                                      |                                                                                                    |                                                                                |                                                                                                    |                                                   |                   |                                                                                                    |                                                                                                    |                                          |                 | 田 回 凹 100% ●    |                            |                     | $\bigoplus$ |
|                                                                                             |                                                                                                    |                                                                                |                                                                                                    | 些                                                 |                   |                                                                                                    |                                                                                                    |                                          | EN <sup>-</sup> | 僼<br>$\Delta$ . | <b>The State of Street</b> | 18:25<br>09.02.2016 |             |

Рисунок 3.7 Диалоговое окно Аргументы функции

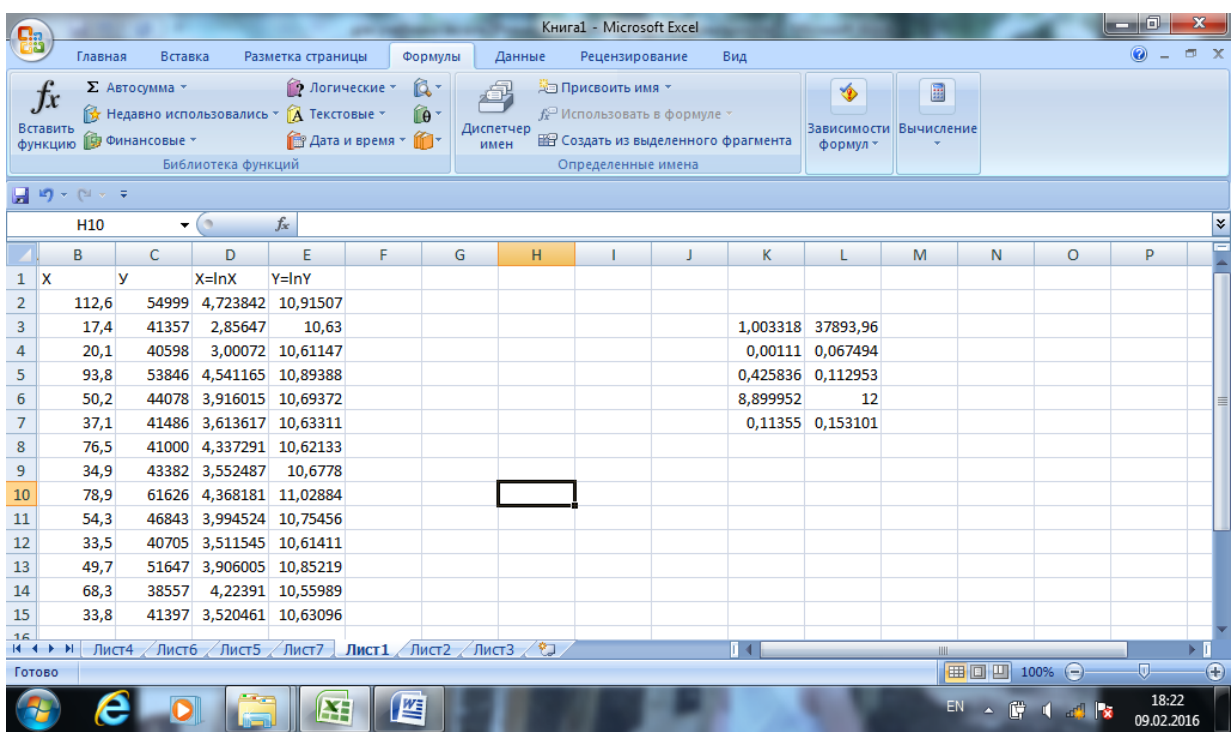

Рисунок 3.8 Результаты вычислений параметров экспоненциальной функции Таким образом, уравнение регрессии в виде экспоненты имеет вид:

$$
\widetilde{y} = 37893,96 \cdot e^{1,003318x}
$$

3. Уравнение регрессия в виде равносторонней гиперболы имеет вид:  $y = a + \frac{b}{x}$ , чтобы оценить параметры *a u b*, приведем модель к линейному виду, заменив  $\frac{1}{2} = z$ *x*  $=$ 1 . Тогда  $y = a + bz$ . Результаты замены представлены на

рисунке 3.9.

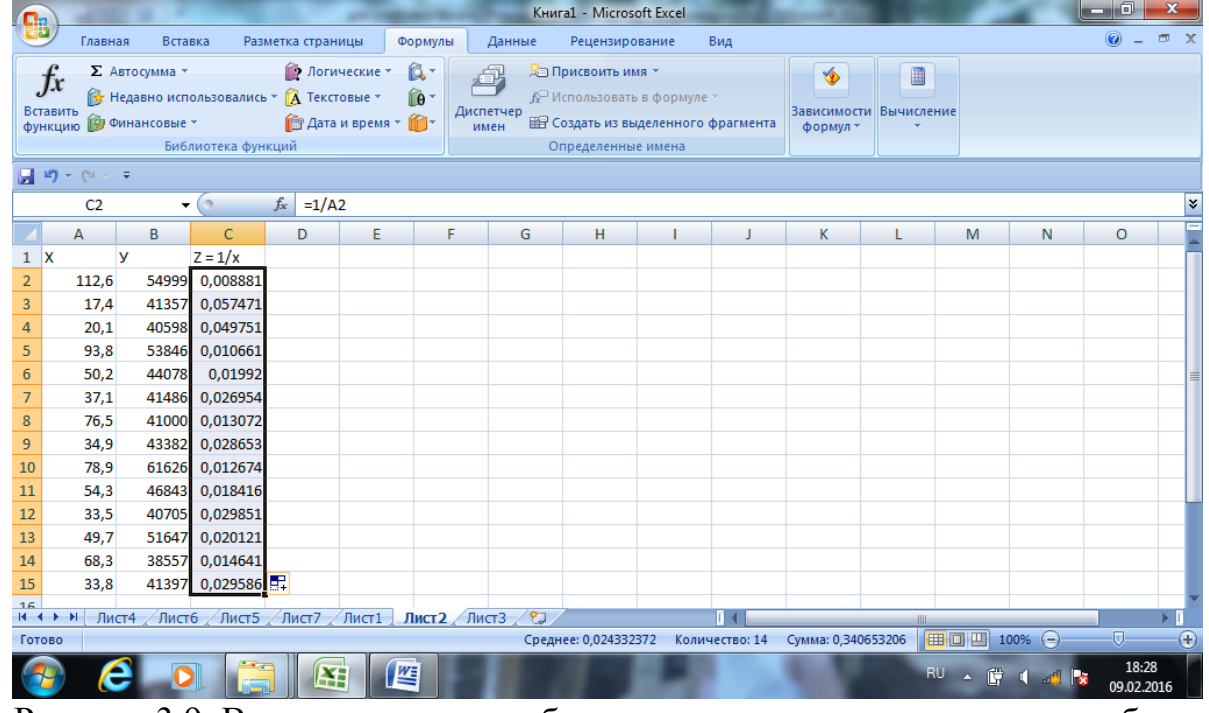

Рисунок 3.9 Вспомогательная таблица для расчета параметров гиперболы Далее с помощью инструмента **Регрессия** рассчитаем параметры уравнения. Результаты расчета представлены на рисунке 3.10.

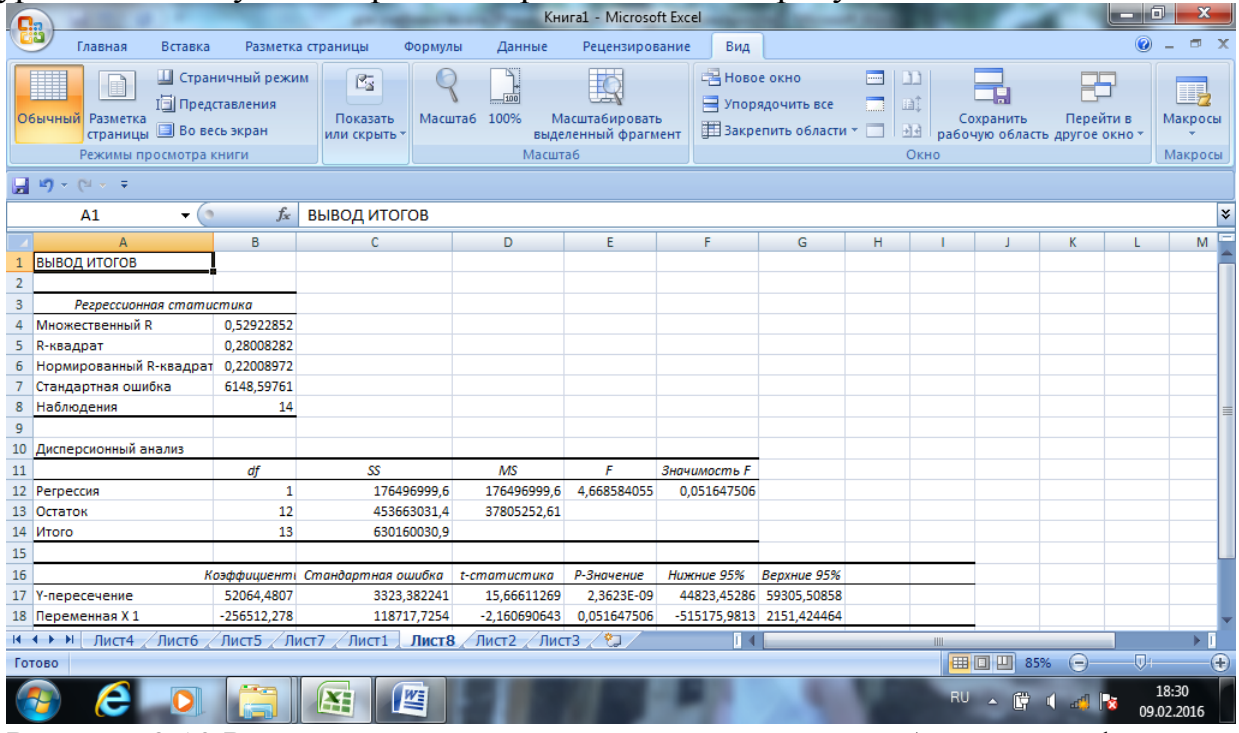

Рисунок 3.10 Результаты вычислений параметров гиперболической функции Выберем наилучшую модель, для чего объединим результаты построения парных регрессий в одной таблице 3.1.

Все уравнения регрессии достаточно хорошо описывают исходные данные.

| Уравнение регрессии                                                 | Коэффициент | Коэффициент  | <b>Ғ-критерий</b> |  |
|---------------------------------------------------------------------|-------------|--------------|-------------------|--|
|                                                                     | корреляции  | детерминации | Фишера            |  |
| $\tilde{v} = 37023,56+161,86 \cdot x$                               | 0,6559      | 0,43         | 9,06              |  |
| $y = 24587,66x^{0,15862}$                                           | 0,6136      | 0,377        | 7,245             |  |
| $\widetilde{y} = 37893, 96 \cdot e^{1,003318x}$                     | 0,6525      | 0,426        | 8,899             |  |
| $\widetilde{y} = 9520644807 - \frac{256512278}{ }$<br>$\mathcal{X}$ | 0,529       | 0,28         | 4,668             |  |

Таблица 3.1 Результаты корреляционно-регрессионного анализа

Предпочтение можно отдать линейной функции, для которой значения коэффициентов корреляции и детерминации и F-критериев Фишера наибольшие

#### Тестовые вопросы

 $3.1$ Какае СВЯЗИ ЯВЛЯЮТСЯ  $\overline{R}$ эконометрике основными?: а) нелинейные б) гиперболические в) линейные г) кривые  $3.2$ Какая связь характерна для зависимостей где увеличением  $\mathbf{c}$ фактора результативный показатель снижается, но не 0. причем это снижение все время замелляется.

величина признака будет средняя равна а:

а) параболическая

б) логарифмическая

в) показательная

г) гиперболическая

3.3 Каким методом пользуются при параметров нелинейной оценке регрессии?:

а) методом наименьших квадратов

б) методом средних

в) методом экономического анализа

**3.4** Как двухфакторное **ВЫГЛЯДИТ** уравнение линейной связи (при x=x1,  $x^*x=x2$ ?

a)  $y = a0 + a1*x1 + a2*x2 + E$  $6$ )  $y = a0 + a1*x1 + E$ 

 $(a)$  y = a0 + a1\*x1 + a2\*x2 + a3\*x3+E

3.5 Как называется следующая модель  $v = ax^{\epsilon*}E?$ 

а) внутренне нелинейная

б) внешне нелинейная

в) внутренне линейная

г) внутренне и внешне нелинейная

3.6 Для каких связей характерно оптимальное значение факторов а при отклонении факторов в обе стороны результативный признак увеличивается или уменьшается?:

а) логарифмическая связь

б) гиперболическая связь

в) параболическая связь

 $3.7$ Какие нелинейных классы регрессий вам известны?

а) нелинейные  $\Pi$ <sup>O</sup> оцениваемым параметрам

нелинейные  $\sigma$ относительно включенных объясняющих переменных, линейные HO  $\Pi$ <sup>O</sup>

оцениваемым параметрам линейные B)  $\Pi$ <sup>O</sup> оцениваемым

параметрам

линейные  $\Gamma$ )  $\Pi$ <sup>O</sup> включенным переменным

3.8Kakue **функции** относятся  $\mathbf{K}^{\prime}$ регрессиям нелинейным  $\overline{10}$ оцениваемым параметрам:

а) логарифмическая

б) показательная

в) степенная

г) экспоненциальная

д) гиперболическая

3.9. Для чего применяется инлекс корреляции в нелинейной регрессии? а) для проверки существенности

б) для оценки тесноты связи

в) для дисперсионного анализа

3.10 Что применяют при изучении характеристики тесноты связи нелинейной регрессии?:

а) тесноту связи

б) индекс корреляции

в) остаточную дисперсию

 $3.11.$ Для оценки чего  $\overline{u}$ ниже представленного может использоваться степенная функция?:

а) эластичность спроса

б) эластичность предложения

в) эластичность уровня жизни

3.15 Параметры каких уравнений могут быть оценены с помощью метода

наименьших квадратов?

a) 
$$
y = a+b \cdot x + c \cdot x^2
$$
;  
\n6)  $y = a + \frac{b}{x}$ ;  
\n8)  $y = a \cdot x^b$ ;  
\n9)  $y = a + b \cdot \ln x$ .

3 16 Инлекс корреляции ЛЛЯ нелинейной регрессии определяется по формуле:

a) 
$$
\rho = \left(1 - \frac{\sigma^2_{\text{norm}}}{\sigma^2_{\text{norm}}}\right);
$$
  
\n5) 
$$
\rho = \sqrt{1 - \frac{\sigma^2_{\text{norm}}}{\sigma^2_{\text{norm}}}};
$$
  
\nB) 
$$
\rho = \sqrt{1 - \frac{\sum(y - \widetilde{y}_x)^2}{\sum(y - \overline{y})^2}}.
$$

BUJIA  $v = a \cdot x^b + \varepsilon$ 3 1 7 Молель относится:

3.12 Для чего используют индекс детерминации нелинейных  $\overline{B}$ регрессиях?:

а) для проверки существенности по критерию Фишера

б) для оценки тесноты связи

в) для дисперсионного анализа

3.13 Для какой связи характерно следующее: с увеличением фактора результативный признак возрастает, но замедленно.

а) для логарифмической

б) для параболической

в) для гиперболической

3.14 Для оценки параметров каких моделей используются интерактивные метолы?

a) внутренне нелинейные  $\Pi$ <sup>O</sup> параметрам

б) внутренне линейны по параметрам в) внутренне линейны по переменным

внутренне нелинейны  $\Gamma$ )  $\Pi$ <sup>O</sup> переменным

а) к внутренне нелинейным;

б) к внутренне линейным.

3 1 8  $\overline{B}$ степенной функции  $y = a \cdot x^{b} \cdot \varepsilon$  параметр *b* является:

а) коэффициентом регрессии;

б) коэффициентом корреляции;

в) коэффициентом эластичности.

3.19 Индекс корреляции принимает значения:

$$
a)-1\leq \rho\leq 1\,;
$$

$$
6) \ \rho \leq 1;
$$

 $B)$   $0 \leq \rho \leq 1$ .

3.20 Коэффициент эластичности для гиперболы равен:

a) 
$$
\mathcal{I} = b
$$
;  
\n
$$
\mathcal{I} = \frac{b \cdot x}{a + b \cdot x}
$$
;  
\n
$$
\mathcal{I}
$$

$$
B) \ \mathfrak{I} = -\frac{b}{a \cdot x + b} \, .
$$

# **4 Задания для самостоятельной работы**

## **Номер варианта определяется исходя из последних двух цифр зачетной книжки студента**

**Задание 4.1.** Имеются следующие данные об успеваемости студентов при сдаче дисциплины математика:

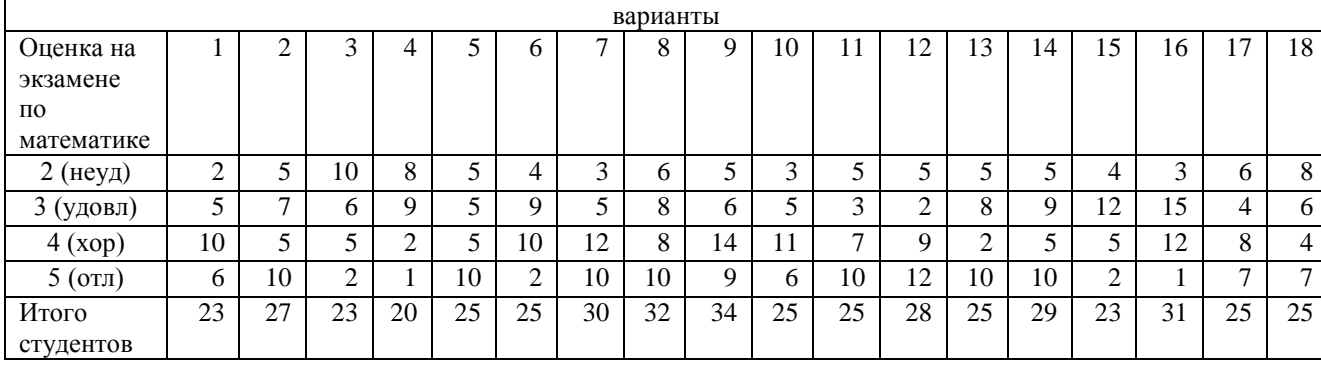

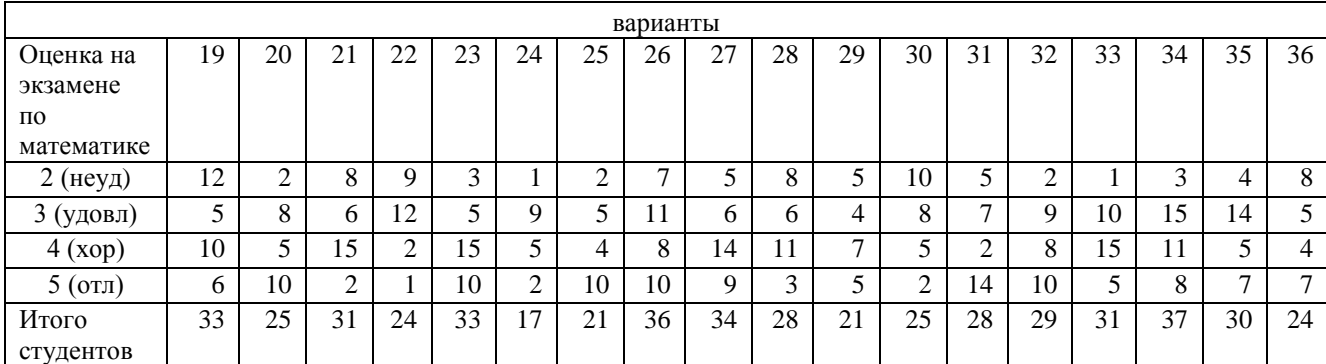

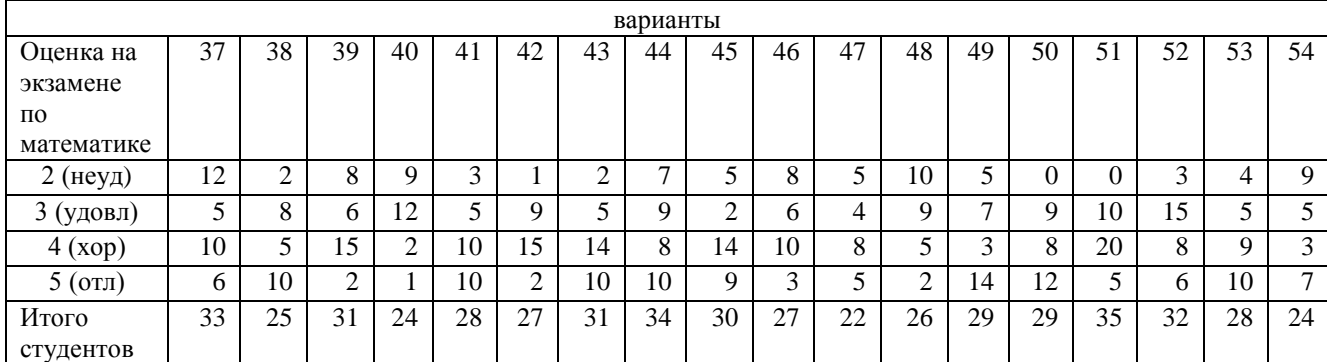

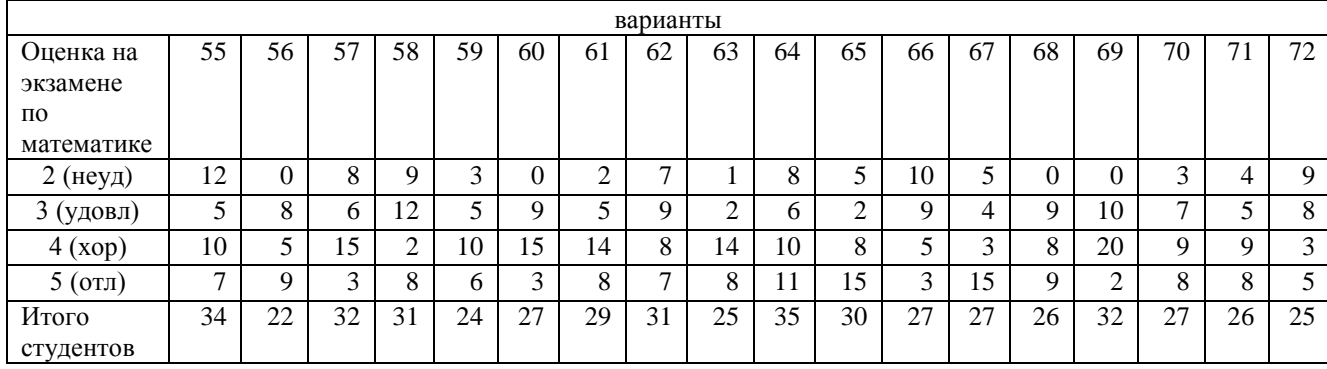

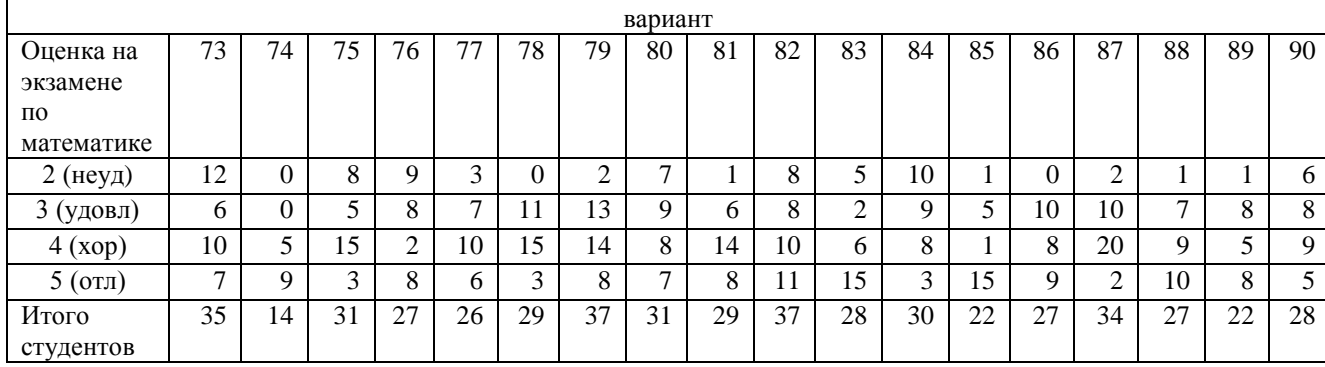

Определить для своего варианта какая оценка являлась наиболее встречаемой и затем для данной оценки провести выравнивание динамического ряда за все представленные данные из той таблицы из которой вы брали свой вариант. Использовать все функции которые предлагает Excel. Выбрать наилучшую.

Задание 4.2. По N территориям Республики Башкортостан имеются данные, представленные в таблице:

| вариант         | Кол-во          | Среднее значение |                 |                 | Среднее         |                  |      | Линейный    |           |           |
|-----------------|-----------------|------------------|-----------------|-----------------|-----------------|------------------|------|-------------|-----------|-----------|
|                 | наблюдений      |                  |                 |                 | квадратическое  |                  |      | коэффициент |           |           |
|                 |                 |                  |                 |                 | отклонеие       |                  |      | парной      |           |           |
|                 |                 |                  |                 |                 |                 |                  |      | корреляции  |           |           |
|                 | ${\bf N}$       | $\mathbf{y}$     | X1              | X <sub>2</sub>  | $\mathbf{y}$    | X1               | X2   | $R_{x1x2}$  | $R_{vx1}$ | $R_{yx2}$ |
|                 |                 |                  |                 |                 |                 |                  |      |             |           |           |
| 1               | 20              | 110              | 70              | 12              | 11              | 3,5              | 1,58 | 0,59        | 0,55      | 0,9       |
| $\overline{c}$  | 21              | 111              | 70,7            | 12              | 11              | 3,5              | 1,6  | 0,6         | 0,556     | 0,91      |
| $\overline{3}$  | 22              | 112              | 71,4            | 12              | $11\,$          | 3,6              | 1,61 | 0,6         | 0,561     | 0,82      |
| $\overline{4}$  | $\overline{23}$ | 113              | 72,1            | $\overline{12}$ | 11              | 3,6              | 1,63 | 0,61        | 0,567     | 0,83      |
| $\overline{5}$  | $\overline{24}$ | 114              | 72,8            | $\overline{12}$ | 11              | 3,6              | 1,64 | 0,61        | 0,572     | 0,83      |
| $\overline{6}$  | $\overline{26}$ | 116              | 73,6            | 13              | $\overline{12}$ | 3,7              | 1,66 | 0,62        | 0,578     | 0,84      |
| $\overline{7}$  | $\overline{27}$ | 117              | 74,3            | $\overline{13}$ | $\overline{12}$ | 3,7              | 1,68 | 0,59        | 0,63      | 0,85      |
| $\overline{8}$  | 28              | 118              | $\overline{75}$ | $\overline{13}$ | $\overline{12}$ | 3,8              | 1,69 | 0,56        | 0,636     | 0,86      |
| $\overline{9}$  | 30              | 119              | 75,8            | 13              | 12              | 3,8              | 1,71 | 0,53        | 0,643     | 0,87      |
| 10              | 30              | 120              | 76,6            | $\overline{13}$ | 12              | 3,8              | 1,73 | 0,51        | 0,649     | 0,88      |
| 11              | 32              | 122              | 77,3            | 13              | 12              | 3,9              | 1,75 | 0,48        | 0,656     | 0,89      |
| 12              | 34              | 123              | 78,1            | 13              | 12              | 3,9              | 1,76 | 0,46        | 0,662     | 0,89      |
| 13              | 35              | 124              | 78,9            | 14              | 12              | 3,9              | 1,78 | 0,43        | 0,669     | 0,9       |
| 14              | 37              | 125              | 79,7            | 14              | 13              | $\overline{4}$   | 1,8  | 0,41        | 0,676     | 0,91      |
| 15              | 39              | 126              | 80,5            | 14              | $\overline{13}$ | $\overline{4}$   | 1,82 | 0,39        | 0,662     | 0,92      |
| 16              | $\overline{31}$ | 128              | 81,3            | $\overline{14}$ | 13              | 4,1              | 1,83 | 0,37        | 0,669     | 0,93      |
| $\overline{17}$ | 33              | 129              | 82,1            | 14              | 13              | 4,1              | 1,85 | 0,35        | 0,675     | 0,94      |
| 18              | 34              | 130              | 82,9            | 14              | 13              | 4,1              | 1,87 | 0,34        | 0,682     | 0,95      |
| 19              | $\overline{36}$ | 132              | 83,7            | $\overline{14}$ | 13              | 4,2              | 1,89 | 0,34        | 0,689     | 0,76      |
| $\overline{20}$ | $\overline{38}$ | 133              | 84,6            | $\overline{14}$ | 13              | 4,2              | 1,91 | 0,36        | 0,696     | 0,77      |
| $\overline{21}$ | $\overline{40}$ | 134              | 85,4            | $\overline{15}$ | 13              | $4,\overline{3}$ | 1,93 | 0,36        | 0,703     | 0,78      |
| $\overline{22}$ | $\overline{30}$ | 136              | 86,3            | $\overline{15}$ | $\overline{14}$ | $4,\overline{3}$ | 1,95 | 0,37        | 0,71      | 0,78      |
| 23              | $\overline{31}$ | 137              | 87,1            | $\overline{15}$ | $\overline{14}$ | 4,4              | 1,97 | 0,37        | 0,717     | 0,79      |
| $\overline{24}$ | 33              | 138              | 88              | $\overline{15}$ | $\overline{14}$ | 4,4              | 1,99 | 0,37        | 0,724     | 0,8       |
| $\overline{25}$ | $\overline{34}$ | $\overline{140}$ | 88,9            | $\overline{15}$ | $\overline{14}$ | 4,4              | 2,01 | 0,38        | 0,731     | 0,81      |
| $\overline{26}$ | 33              | 108              | 84              | $\overline{15}$ | $\overline{12}$ | 4,1              | 1,8  | 0,72        | 0,35      | 0,64      |
| 27              | 35              | 109              | 84,8            | $\overline{15}$ | 12              | 4,1              | 1,82 | 0,727       | 0,354     | 0,646     |
| 28              | 36              | 110              | 85,7            | 15              | 12              | 4,2              | 1,84 | 0,734       | 0,357     | 0,582     |
| $\overline{29}$ | 38              | 111              | 86,5            | $\overline{15}$ | $\overline{12}$ | 4,2              | 1,85 | 0,742       | 0,361     | 0,588     |
| $\overline{30}$ | 40              | 112              | 87,4            | 16              | $\overline{12}$ | $4,\overline{3}$ | 1,87 | 0,749       | 0,364     | 0,593     |
| $\overline{31}$ | $\overline{42}$ | 114              | 88,3            | 16              | $\overline{13}$ | 4,3              | 1,89 | 0,757       | 0,368     | 0,599     |
| 32              | 44              | 115              | 89,2            | 16              | 13              | 4,4              | 1,91 | 0,719       | 0,401     | 0,605     |
| 33              | 46              | 116              | 90,1            | 16              | 13              | 4,4              | 1,93 | 0,683       | 0,405     | 0,611     |

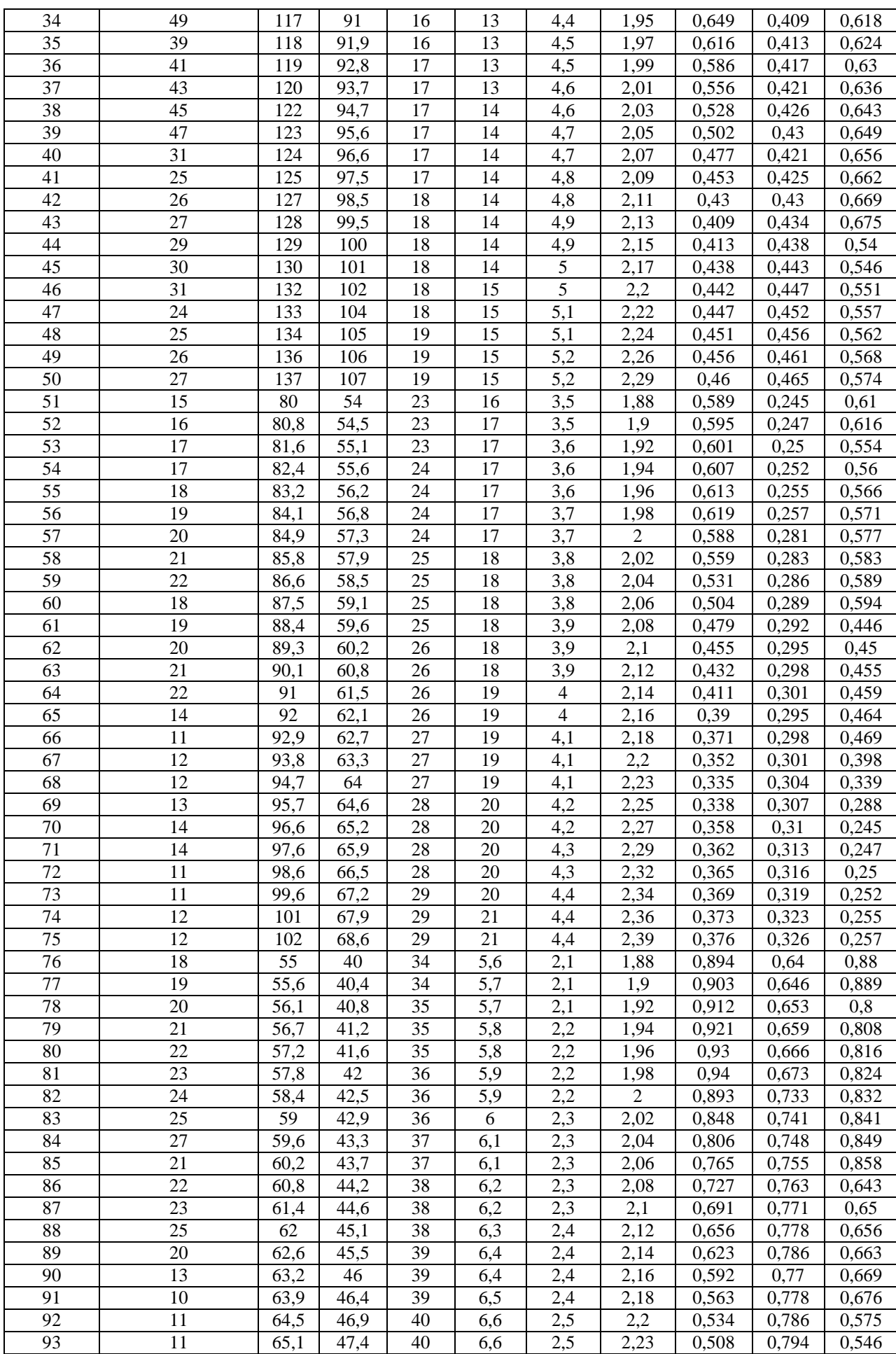

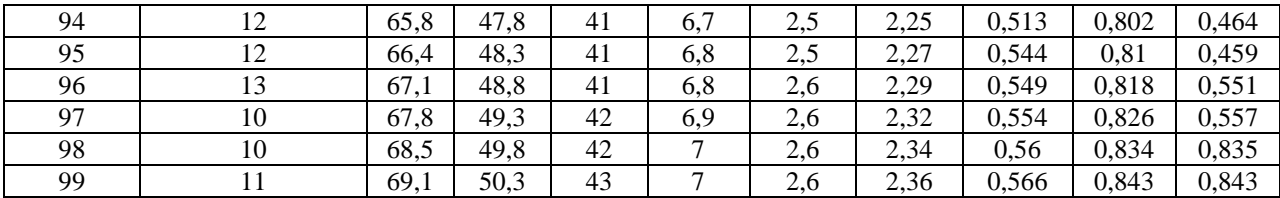

Требуется

1. Построить уравнение в стандартизованном и естественном масштабе, рассчитать  $\beta$ 1 и  $\beta$ 2, пояснить различия между частные коэффициенты эластичности, сравнить

ними.

коэффициент  $\mathcal{D}$ Рассчитать линейные коэффициенты частной корреляции и множественной корреляции, сравнить их с линейными коэффициентами парной корреляции, пояснить различия между ними.

3. Рассчитать общий и частные критерии Фишера.

4. Сделать выводы.

Задание 4. 3 Определить параметры уравнения парной регрессии, коэффициент корреляции, детерминации, среднюю ошибку аппроксимации, критерий Фишера. значимость параметров уравнения регрессии. Сделать прогноз в Определить предположении роста значений факторного признака на 8 % от своего среднего уровня. Рассчитать доверительные границы прогноза. Показать график ожидаемого прогноза и доверительных его границ. Значение параметров  $\mathbf{y}$  – едины для всех студентов, значения параметра  $X_i$  – соответствуют последней цифре зачетной книжки.

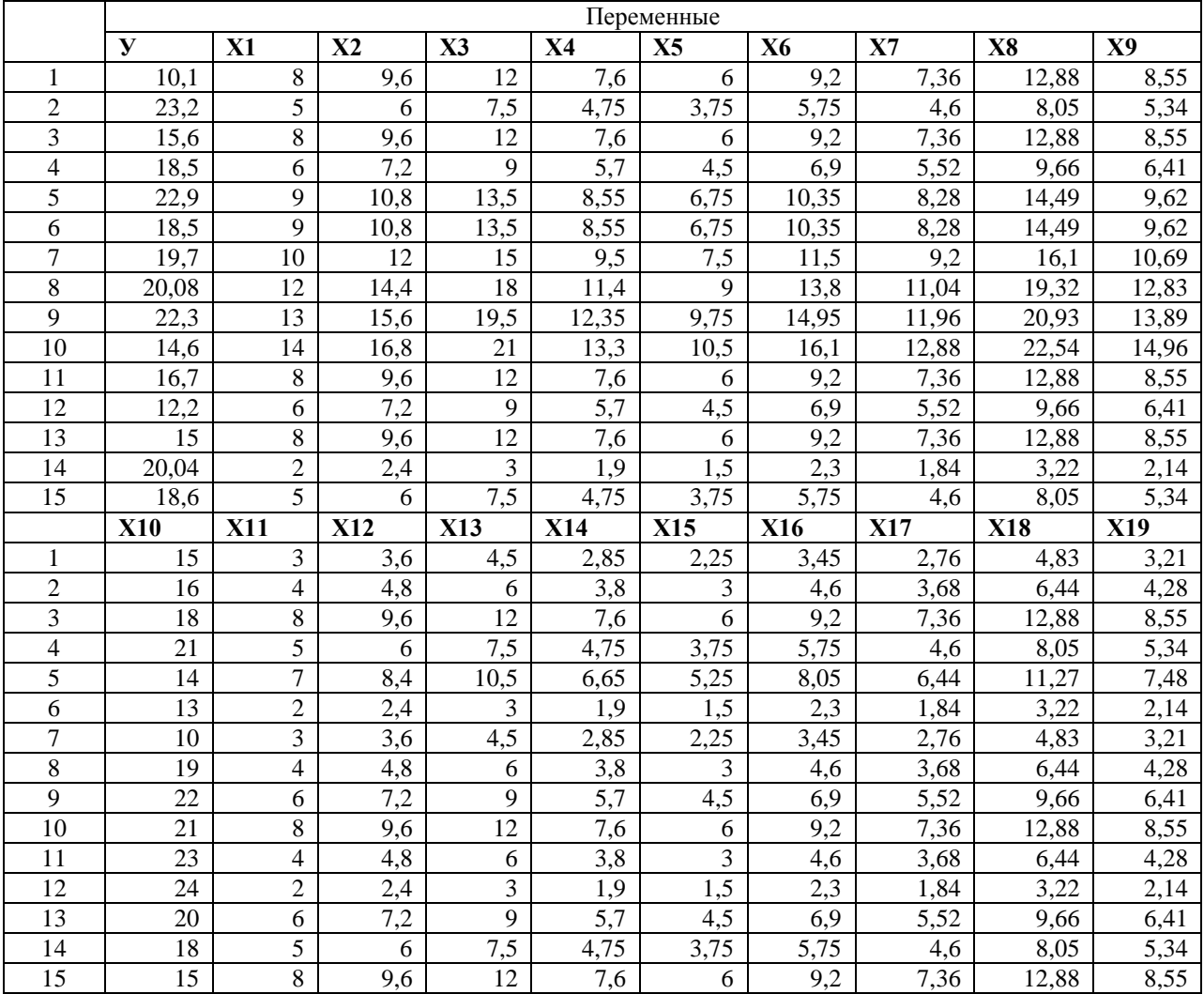

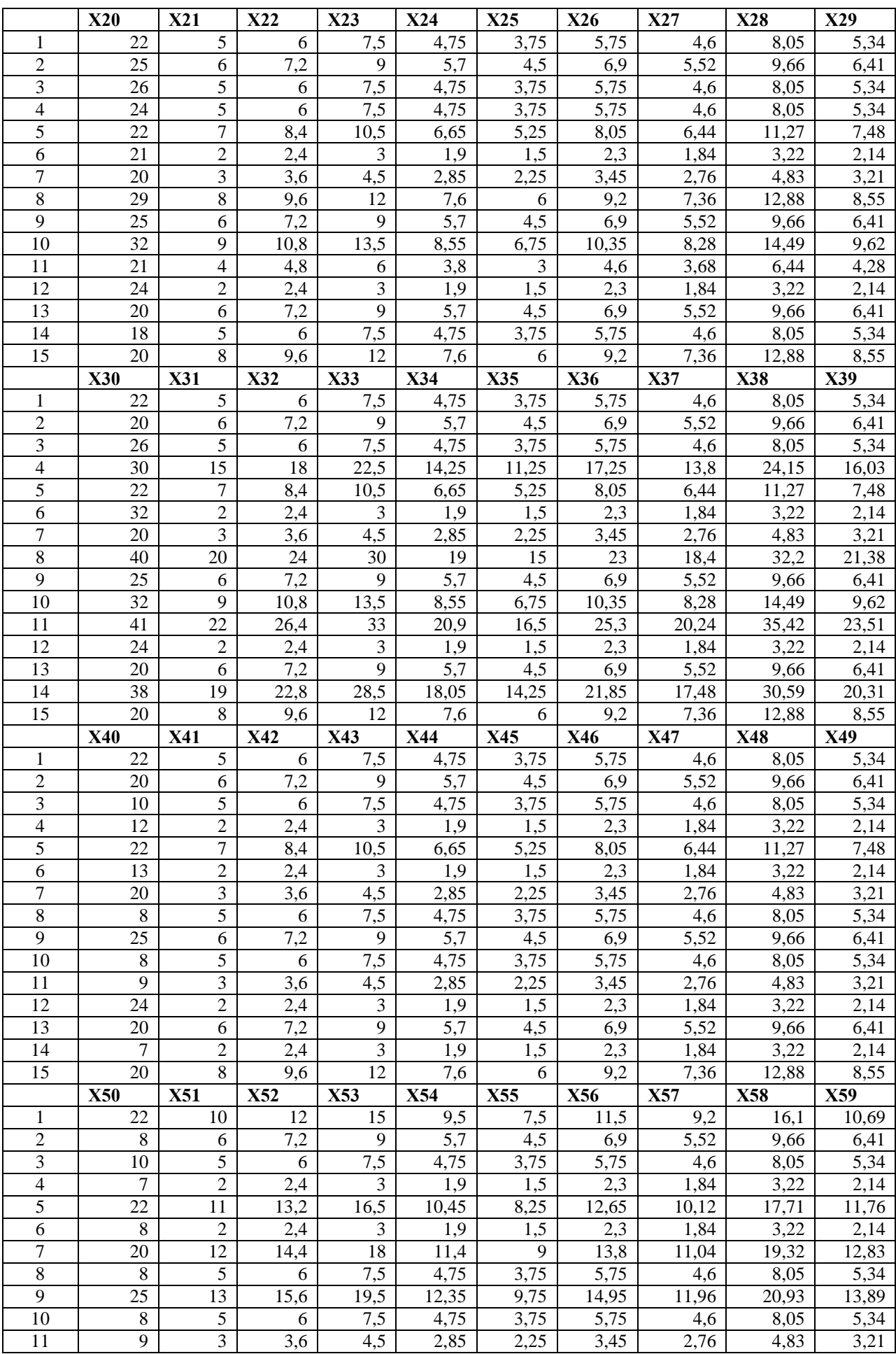

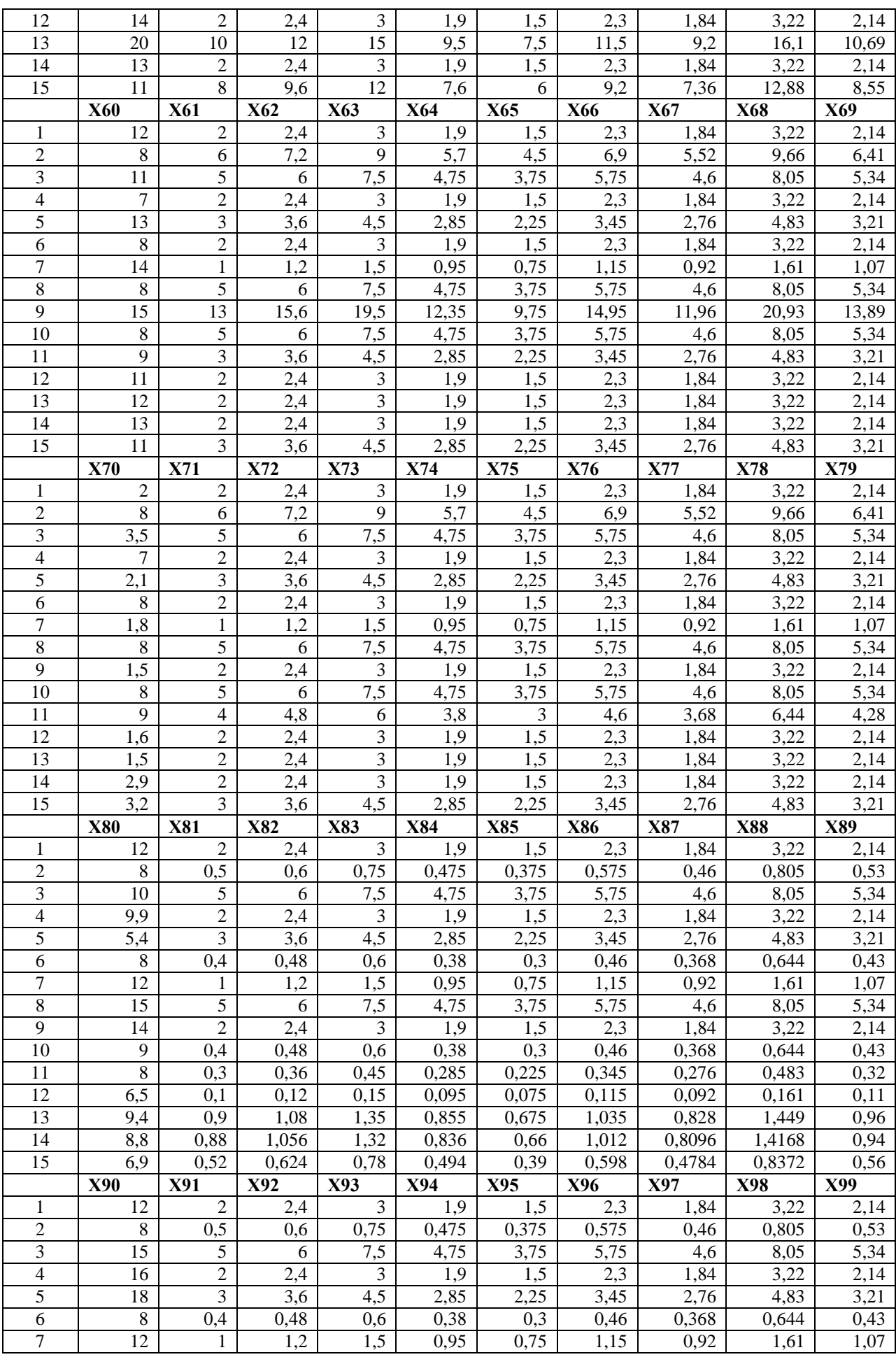

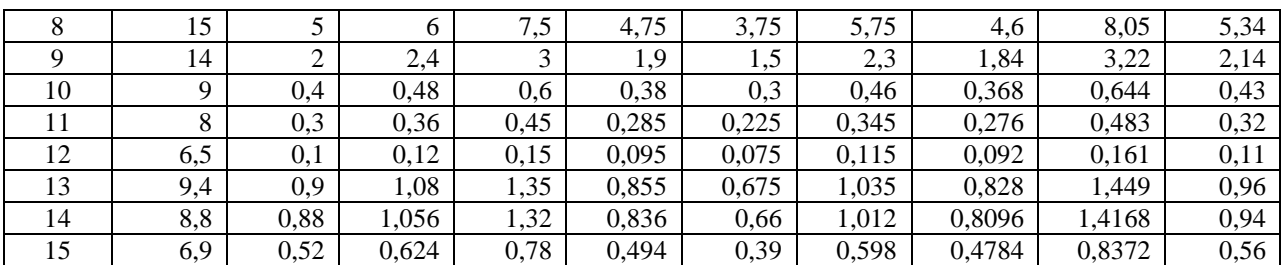

1. Федеральный закон от 29.11.2007 г. №282 ФЗ «Об официальном статистическом учете и системе государственной статистики Российской Федерации».

2. Афанасьев, В.Н. Эконометрика [Текст] : учебник / В. Н. Афанасьев, М. М. Юзбашев, Т. И. Гуляева ; под ред. В. Н. Афанасьева. – Москва : Финансы и статистика, 2005. – 256 с.

3. Глинский, В.В. Статистический анализ: учебное пособие для вузов, 2 е изд., перераб. и доп. / В.В. Глинский, В.Г. Ионин. – Москва: Филинъ, 1998.

4. Елисеева, И.И. Общая теория статистики [Текст]: учебник / И.И. Елисеева, М.М. Юзбашев. – Москва: Финансы и статистика, 2002. – 480 с.

5. Зинченко, А.П. Статистика [Текст]: учебник / А.П. Зинченко. - Москва: Колос, 2007. – 427 с.

6. Козлов, А.Ю. Пакет анализа MS Excel в экономико-статистических расчетах /А.Ю. Козлов, В.Ф. Шилов под ред. В.С. Мхитаряна. – Москва: ЮНИТИ-ДАНА, 2003.

7. Колемаев, В. А. Эконометрика [Текст] : учебник / В. А. Колемаев. − Москва: ИНФРА-М, 2007. − 160 с.

8. Ларина, Т.Н. Методы прогнозирования в экономике [Текст]: учебное пособие / Т.Н.Ларина, Н.П. Кирюхина. – Оренбург: Издательский центр ОГАУ, 2008. – 104 с.

9. Левин, Дэвид М. Статистика для менеджеров с использованием Microsoft Excel [Текст]: Пер. с англ. / Дэвид М. Левин, Дэвид Стефан, Тимоти СС. Кребиль, Марк Л. Беренсон. - 4-е изд. – Москва: Издательский дом «Вильямс», 2004. – 1312 с.

10. Мазуркин, П.М. Статистическая эконометрика [Текст] : учеб. пособие / П. М. Мазуркин; Федеральное агентство по образованию, Марийский гос. технический ун-т. - Йошкар-Ола : МарГТУ, 2006. - 374 с.

11. Палий, И.А. Прикладная статистика [Текст]: учеб. пособие для вузов. / И.А. Палий. – Москва: Высшая школа, 2004. – 176 с.

12. Практикум по эконометрике [Текст] : учеб. пособие / И. И. Елисеева [и др.] ; под ред. И. И. Елисеевой. – Москва: Финансы и статистика, 2008. – 344 с.

13. Рафикова, Н.Т. Основы статистики [Текст]: учебное пособие / Н.Т. Рафикова. – Москва: Финансы и статистика, 2007. – 352 с.

14. Статистика [Текст]: учебник для вузов (+CD) / под ред. И.И.Елисеевой.– Санкт Петербург: Питер, 2010. – 368 с.

15. Салин, В.Н. Статистика [Текст]: учебное пособие / В.Н. Салин, Э.Ю. Чурилова, Е.П. Шпаковская. – Москва: КНОРУС, 2007. – 304 с.

16. Сиденко, А.В. Статистика [Текст]: Учебник / А.В. Сиденко, Г.Ю. Попов, В.М. Матвеева. – Москва: Издательство «Дело и Сервис», 2000. – 464 с.

17. Статистика: учебник / под ред. В.С. Мхитаряна. – Москва: Высшее

образование, 2008.

18. Статистика [Текст]: учебно-практическое пособие / М.Г. Назаров [и др.] под ред. М.Г. Назарова. – Москва: КНОРУС, 2008. – 478 с.

19. Статистика [Текст]: учебник / Л.П. Харченко, В.Г. Ионин, В.В. Глинский и др.; под ред. канд.экон.наук, проф. В.Г. Ионина. – 3-е изж., перераб. и доп. – Москва: ИНФРА-М, 2008. – 445 с.

20. Статистика [Текст]: учеб. для студ. сред. проф. учеб. заведений / В.С. Мхитарян, Т.А. Дуброва, В.Г. Минашкин [и др.]; под ред. В.С. Мхитаряна. – 7-е изд., стер. – Москва: Издательский центр «Академия», 2007. – 272 с.

21. Статистика: учебно-практическое пособие [Текст] / М.Г. Назаров, В.С. Варагин, Т.Б. Великанова [и др.]; под ред.д-ра экон. наук, проф., акад. Межд.акад.информ. и РАЕН М.Г. Назарова. – 2-е изд., стер. - Москва: КНОРУС, 2008. – 480 с.

22. Халафян, А.А. Statistica 6: статистический анализ данных [Текст]: учебное пособие для вузов / А.А. Халафян. – 3-е изд. – Москва: Бином, 2008.– 512 с.

23. Эконометрика [Текст] : учебник / [И. И. Елисеева и др.] ; под ред. И. И. Елисеевой. − Москва: Проспект, 2010. − 288 с.

24. Эконометрика [Текст] : учебник / И. И. Елисеева [и др.] ; под ред. И. И. Елисеевой. − 2-е изд., перераб. и доп. - Москва: Финансы и статистика, 2008. - 575с.

25. Практикум по эконометрике [Текст] : учеб. пособие / И. И. Елисеева [и др.] ; под ред. И. И. Елисеевой. – Москва: Финансы и статистика, 2008. – 344 с.

26. Эконометрика [Текст] : учебник / Н. Ш. Кремер, Б. А. Путко ; под ред. Н. Ш. Кремер. − Москва: ЮНИТИ, 2007. − 311 с.

27. Методологические положения по статистике. Вып. 1 – 4. – Москва: Госкомстат России, 1996 – 2003

28. Регионы России, 2009 [Текст]: стат. сборник. – Москва: Росстат, 2009.  $-355 c.$ 

29. Республика Башкортостан [Текст]: стат. ежегодник: в 2 ч. – Уфа: Башкортостанстат, 2009. – 523 с.

30. Россия в цифрах, 2009 [Текст]: краткий стат. сборник. - Москва: Росстат, 2009. – 520 с.

31. Российский статистический ежегодник, 2009 [Текст]: стат. сборник. – Москва: Росстат, 2009. – 475 с.

32. Статистическое обозрение (ежеквартальный журнал Федеральной службы государственной статистики Российской Федерации).

33. [www.bashstat.ru](http://www.bashstat.ru/) (сайт Территориального органа Федеральной службы государственной статистики по Республике Башкортостан (Башкортостанстата)).

34. [www.gks.ru](http://www.gks.ru/) (сайт Федеральной службы государственной статистики (Росстата)).

35. www.infostat.ru (сайт информационно-издательского центра «Статистика России»).

**Залилова Зария Альфировна**

# *АНАЛИТИЧЕСКАЯ СТАТИСТИКА*

# **Учебно-методическое пособие по изучению дисциплины «Статистика» для студентов очной и заочной формы обучения**

Подписано в печать 02.03.2015г. Формат бумаги 60×84/16 Печать оперативная. Усл.печ.л. 5,0. Тираж 100 экз. Заказ № 147 Типография ФГБОУ ВО «Башкирский государственный аграрный университет» 450001, г. Уфа, ул.50-летия Октября, 34